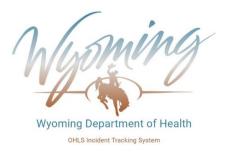

### Healthcare Licensing and Surveys

### **New Incident Tracking System**

HLS has created an updated incident tracking system for the submission of required provider self-reported incidents. Existing active users will receive an email from the system asking them to register/authenticate themselves as a user and to create a new password. For any new user to be added, an access form must be submitted and the user **must have an individual valid email** to create an account. This new system will not work unless the user has their own email address. Also remember to delete users after they leave your employment so that they cannot still access the system. The form can be found at:

https://health.wyo.gov/aging/hls/healthcare-facility-incident-reporting/

If you have questions regarding federal or state reporting requirements, technical issues, etc. please contact our office at <u>wdh-ohls@wyo.gov</u> or call 307-777-7123. Never send PHI via email unless you use a secure email service.

# Access the application at: <u>https://ohlsincidents.health.wyo.gov</u>

New User Registration Process

AFTER we received your access request form, there is a two-step process to complete your registration.

1) You will receive a registration email (sample below). Please check your spam. You must complete your registration. Password must be 13 characters long, contact an upper case, lower case, number and symbol.

SAMPLE REGISTRATION EMAIL

*From: <<u>noreply@wyo.gov</u>>* Date: Wed, May 1, 2024 at 12:39 PM Subject: New Account Creation To: <YOUR EMAIL IS LISTED HERE>

You have been authorized to complete your registration using the email address 'YOUR EMAIL IS LISTED HERE' and begin use of the Wyoming Department of Health Healthcare Facility Incident Reporting System. If you already have an account with the Wyoming Identity System you can log in now. Otherwise, click HERE to complete your registration!

2) After you register you will get a confirmation email (sample below). Again, check your spam. You must complete the confirmation. Please read the message carefully and click the proper link, otherwise you disable your account.

SAMPLE CONFIRMATION EMAIL

From: WDH OHLS Incidents <<u>ets-shell-project@wyo.gov</u>> Date: Wed, May 15, 2024 at 9:18 AM Subject: Confirm Your Email To: <YOUR EMAIL IS LISTED HERE>

A user account in WDH OHLS Incidents has been created with this email, **confirm your email by clicking this: link** If you have received this message in error, please click here Please be aware this link will not remain active for a long period of time.

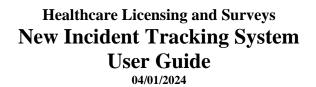

This is what the new incident reporting home page for login will look like. (Except it won't say TEST at the top.) Click Sign In in the top right.

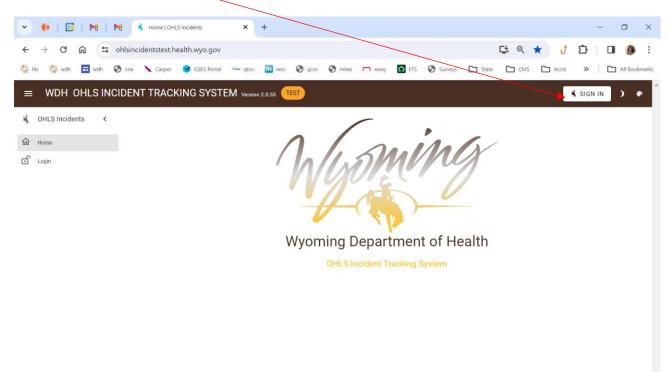

Once you click Sign In this login screen appears. Enter you Username and Password and click Sign In, or you can sign in with Google if you registered with your Google account.

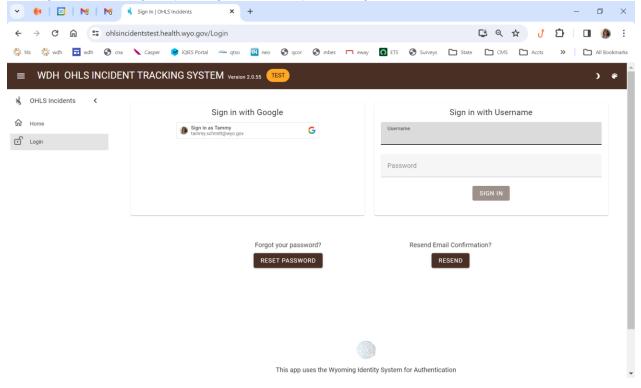

By default, it takes you to your Inbox. You can go to any link on the left. Let's go to New Incident.

|                  | ENT TRACKING SYSTE | M Version 2.0.55   |                        |                             | •                       | 💲 SIGN OUT: P TAMM  | Y SCHMITT ) 🏵              |
|------------------|--------------------|--------------------|------------------------|-----------------------------|-------------------------|---------------------|----------------------------|
| OHLS Incidents < | Inbox Search       |                    |                        |                             |                         |                     |                            |
| Home             | Search             |                    |                        |                             |                         |                     | Q                          |
| Inbox            |                    |                    | Lide                   | Filters-                    |                         |                     |                            |
| New Incident     |                    |                    | -niue                  | FILCIS                      |                         |                     |                            |
| Logout           | Facility           | ▼ Incident 1       | Туре                   | ▼ Status                    | *                       |                     |                            |
|                  | Unread<br>Messages | Incident<br>Number | Initial Sent<br>Date   | Incident Occur<br>Date Time | Facility<br>Name        | Incident<br>Type    | Status                     |
|                  | $\sim$             | 2021-0273          | 11/11/2020<br>12:00 AM | 11/11/2020 02:00<br>PM      | Saratoga Care<br>Center | Physical<br>Abuse   | Investigation<br>Submitted |
|                  |                    |                    |                        |                             |                         | Rows per page: 10 💌 | 1-1of1 < >                 |
|                  |                    |                    |                        |                             |                         |                     |                            |

Once you click new incident, the basic info screen populates. If you have access for only one facility it will appear in the facility line automatically. If you have more than one, you select your specific provider from the dropdown button. You then must populate the remaining fields at the top.

| 🗧   🔤   😽   M       | 🚯 New Incident   OHLS Incidents 🛛 🗙        | +                             |                    |                        |                             | - 0 :            |
|---------------------|--------------------------------------------|-------------------------------|--------------------|------------------------|-----------------------------|------------------|
| > C 🎧 🖙 oh          | lsincidentstest.health.wyo.gov/incident/ne | W                             |                    |                        | 🖆 역 🛧 🖞                     | 호 🛛 🗊 🌘          |
| i hls 🐇 wdh 🖬 wdh 🚱 | cna 🔪 Casper 🤤 iQIES Portal 🛛 🚥 qtso       | 🔟 neo 🔇 qcor 🔇                | mbes 🦳 eway        | 🖸 ETS 🚭 Surveys 🛅 Sta  | ate 🗅 CMS 🗅 Accts           | » 📔 🗅 All Bookma |
| ■ WDH OHLS INCI     | DENT TRACKING SYSTEM Version               | 2.0.55 TEST                   |                    |                        | 🐧 SIGN OUT: P TAMMY S       | снмітт ) 🏟       |
| OHLS Incidents <    | New Incident                               |                               |                    |                        |                             |                  |
| Home                | Peality                                    |                               |                    |                        |                             |                  |
| Incident Search     | Facility<br>Saratoga Care Center           |                               | *                  | Incident Occur Date    | Incident Occ                | cur Date         |
| Inbox               |                                            |                               |                    | MM/DD/YYYY             | HH:MM AM/PM                 |                  |
| New Incident        | No Person Involved or Person<br>Unknown    | First Name                    |                    | Last Name              | Incident Person             | Types 👻          |
| Logout              |                                            |                               |                    |                        |                             |                  |
|                     |                                            |                               |                    |                        |                             | <b>H</b>         |
|                     | Facility Name                              | Incident Type                 | Incident<br>Number | Initial Sent Date      | Incident Occur Date<br>Time | Status           |
|                     | Saratoga Care<br>Center                    | Physical Abuse                | 2023-0775          | 01/16/2023 12:00<br>AM | 01/16/2023 12:00 PM         | Completed        |
|                     | Saratoga Care<br>Center                    | Physical Abuse                | 2023-0762          | 01/13/2023 12:00<br>AM | 01/13/2023 02:00 PM         | Completed        |
|                     | Saratoga Care<br>Center                    | Physical Abuse                | 2023-0754          | 01/12/2023 12:00<br>AM | 01/12/2023 12:00 AM         | Completed        |
|                     | Saratoga Care<br>Center                    | Other                         | 2023-0742          | 01/12/2023 12:00<br>AM | 01/11/2023 01:01 PM         | Completed        |
|                     | Saratoga Care<br>Center                    | Verbal Abuse                  | 2023-0635          | 12/28/2022 12:00<br>AM | 12/23/2022 07:30 AM         | Completed        |
|                     | Center Saratoga Care                       | Injuries of Unknown<br>Source | 2022-2646          | 08/18/2022 12:00<br>AM | 08/16/2022 10:07 AM         | Completed        |

Fill in all the information at the top. The system will automatically look to see if there is another incident already in the database that is a match to the information you have entered. This is just in case someone else has entered the incident without your knowledge and we don't have duplicate reports. If there was a match it will appear in the list below. You can use the small carrot (>) to the right to get a quick review of any one and determine if you wish to move forward and save the one you created or not.

| 💌 ! 🖻   M   M       | New Incident   OHLS Incidents × +                  |                     |                                                    |                          | - 0                               | ×               |
|---------------------|----------------------------------------------------|---------------------|----------------------------------------------------|--------------------------|-----------------------------------|-----------------|
| < → C ⋒ ः •         | hlsincidentstest.health.wyo.gov/incident/new       | <b>N</b>            |                                                    | <b>(</b>                 | 🖈 👌 🖸 🛛 🚺                         | ) I             |
| 🐝 his 👙 wdh 🖬 wdh 🔇 | ) cna 🔪 Casper 🛭 😝 iQIES Portal 🛛 🚥 qtso           | 🛚 peo 🔇 qcor 🔇 mbes | neway 🖸 ETS 🔇 Sun                                  | veys 🎦 State 🎦 CMS       | Accts >> C All B                  | ookmarks        |
| ■ WDH OHLS INCI     | DENT TRACKING SYSTEM Version 2.0                   | .55 TEST            |                                                    | 🔥 SIGN C                 | DUT: P TAMMY SCHMITT              | <b>\$</b>       |
| 🐐 OHLS Incidents <  | New Incident                                       |                     |                                                    |                          |                                   |                 |
| ₩ Home              | Facility                                           |                     | Incident Occur                                     | Date                     | Incident Occur Date               |                 |
| C Incident Search   | Saratoga Care Center                               | X                   | <ul> <li>12/05/2023</li> <li>MM/DD/YYYY</li> </ul> |                          | <b>09:15 AM</b>                   |                 |
| Inbox               | No. Deres a level of a Deres                       |                     | 1111/00/1111                                       |                          |                                   |                 |
| New Incident        | No Person Involved or Person<br>Unknown            | john                | doe                                                |                          | atient                            |                 |
| Logout              | Facility Name Incident T                           | ype Incident Numbe  | r Initial Sent Date                                | Incident Occur D         | ate Time Status                   |                 |
|                     |                                                    | Nor                 | natching records found                             |                          |                                   |                 |
|                     |                                                    |                     |                                                    | Rows per p               | age: 10 💌 0-0of0 < >              |                 |
|                     |                                                    |                     |                                                    |                          |                                   |                 |
|                     |                                                    | /                   |                                                    |                          |                                   |                 |
| 💌 🐠   🖾   M         | New Incident   OHLS Incidents                      | +                   |                                                    |                          |                                   | – 0 X           |
| ← → C ⋒ 55          | ohlsincidentstest.health.wyo.gov/incider           | t/new               |                                                    |                          | ڬ Q 🛧 🖞                           | ත් I 🛛 🌘 E      |
| 🗱 hls 🛛 🏶 wdh 🖬 wdh | 🔇 cna 🔪 Casper  iQIES Fortal 🦔 c                   | tso 🔣 neo 🔇 qcor    | 🕄 mbes 🦳 eway 🚺 E                                  | TS 🔇 Surveys 🛅 St        | ate 🗅 CMS 🗅 Accts                 | » All Bookmarks |
|                     |                                                    | st                  |                                                    |                          | 🕏 SIGN OUT: P TAM                 | му SCHMITT ) 🏟  |
| 🐐 OHLS Incidents <  |                                                    |                     |                                                    |                          |                                   |                 |
| û Home              | New Incident                                       |                     |                                                    |                          |                                   |                 |
| C. Incident Search  | Facility<br>Saratoga Care Center                   |                     |                                                    | nt Occur Date<br>15/2023 | O Incident Occur Date<br>03:00 PM |                 |
| 🗠 Inbox             |                                                    |                     | MM/DD/YY                                           | YY                       | HH:MM AM/PM                       |                 |
| E New Incident      | No Person Involved or Person Unknown               | john                | doe                                                |                          | Incident Person Types<br>Patient  | ÷               |
| E Logour            | Facility Name                                      | Incident Type In    | icident Number                                     | nitial Sent Date         | Incident Occur Date Time          | +<br>Status     |
|                     | Saratoga Care Center                               | Verbal Abuse        | 2024-0001 12                                       | 2/20/2023 07:47 AM       | 12/05/2023 09:15 AM               | Initial Report  |
|                     | Victims: john doe<br>Perpetrators: Fred Flintstone |                     |                                                    |                          |                                   |                 |
|                     |                                                    |                     |                                                    |                          | Rows per page: 10                 | ▼ 1-1of1 < >    |

Once the incident is created, the incident number will be in the right of the intake box (2024-0001) you will see a list across the top that, referred to the stepper. The stepper walks you through all the steps in the initial report process. The first step is Incident/Information.

| 🕐 ! 🖻   M          | 8 2024-1   OHLS Incidents       | × +                      |                      |                         |                            | - 0 ×                                                                                                    |
|--------------------|---------------------------------|--------------------------|----------------------|-------------------------|----------------------------|----------------------------------------------------------------------------------------------------|
| ÷ → C ⋒ =          | ohlsincidentstest.health.wyo.g  | gov/incident/20169       |                      |                         | C Q 🕁                      | ר ט ני גי אין גע אין גע אין גע אין גע אין גע אין גע אין גע אין גע אין גע אין גע אין גע אין גע אין גע אין גע אין |
| 🎖 his 🐇 wdh 🖬 wdh  | 🔇 cna 🔪 Casper 😝 iQIES P        | 'ortal 🚥 qtso 🔃 neo 🔇    | gcor 🕄 mbes 🥅 ev     | way 🖸 ETS 😚 Surveys     | 🗅 State 🗋 CMS              | Accts >> C All Bookmark                                                                                         |
| ≡ WDH OHLS IN      | CIDENT TRACKING SY              | STEM Version 2.0.55      |                      |                         | 🕏 SIGN OUT                 | : P TAMMY SCHMITT 🌖 🧳                                                                                           |
| ) OHLS Incidents < | 2024-0001                       | Sar                      | atoga Care Ce        | enter                   | Current S                  | Status: Incomplete                                                                                              |
| ப் Home            | Incident Type:                  |                          | Incident Occur Date: | 12/05/2023 09:15 AM     | INCIDENT REPORT            | •                                                                                                    |
| Q Incident Search  |                                 |                          |                      |                         |                            |                                                                                                    |
| Inbox              |                                 | 0 0                      | 6 6                  | 7 8                     | 9 10                       | 0 0                                                                                                    |
| New Incident       | Incident Victims<br>Information | Perpetrators Description | Timeline Reporter    | Steps Location<br>Taken | Serious Any Inju<br>Injury | ury Behavior Witnesses<br>El                                                                                    |
| Logout             | 4                               |                          |                      |                         |                            | Þ                                                                                                    |
|                    | Incident Inform                 | nation                   |                      |                         |                            |                                                                                                    |
|                    |                                 |                          |                      |                         |                            |                                                                                                    |
|                    | Incident Type                   |                          |                      | -                       |                            |                                                                                                    |
|                    |                                 |                          |                      |                         |                            |                                                                                                    |
|                    | Facility Contact F              | Person                   |                      |                         |                            |                                                                                                    |
|                    | Name                            |                          | Title                |                         | E                          | Email                                                                                                    |
|                    |                                 |                          |                      |                         |                            |                                                                                                    |
|                    | SAVE                            |                          |                      |                         |                            |                                                                                                    |
|                    |                                 |                          |                      |                         |                            |                                                                                                    |

Incident Information – The first thing is to select the incident type. The drop down gives you a selection of the types of incidents required to be reported based on your facility type.

| •   | 🚺   🔟   M   N     | 2024-1   OHLS Incidents X + - 🗇 X                                                                                                    |    |
|-----|-------------------|----------------------------------------------------------------------------------------------------|----|
| ÷   | → C @ 5 0         | dentstest.health.wyo.gov/incident/20169 📑 🔍 🔂 🗌 🕼 🗄                                                                                                    |    |
| (2) | hls 👹 wdh 🖬 wdh 🧯 | 🔪 Casper 😵 iQIES Portal 🚥 qtso 🔣 neo 🚱 qcor 🚱 mbes 🦳 eway 🚺 ETS 🚱 Surveys 🗅 State 🗅 CMS 🎦 Accts »   🗅 All Bookman                                              | s  |
| =   | WDH OHLS INC      | T TRACKING SYSTEM Version 2.0.55 TEST SIGN OUT: P TAMMY SCHMITT ) *                                                                                            | ^  |
| Ŵ   | OHLS Incidents <  | 024-0001 Saratoga Care Center Current Status: Incomplete                                                                                                    |    |
| 命   | Home              | it State - Fire/Fire Watch                                                                                                    |    |
| ß   | Incident Search   | State - Infectious Disease Report                                                                                                    |    |
|     | Inbox             | Federal - Injuries of Unknown Source     Image: Constraint of Unknown Source       It     Location         Serious     Any Injury       Behavior     Witnesses |    |
| (‡  | New Incident      | Federal - Misappropriation of Res Property                                                                                                    |    |
| ⋳   | Logout            | Federal - Neglect                                                                                                    |    |
|     |                   | Federal - Physical Abuse                                                                                                    | l  |
|     |                   | Incident Type                                                                                                    |    |
|     |                   |                                                                                                    | I. |
|     |                   | Facility Contact Person                                                                                                    |    |
|     |                   | Name Title Email                                                                                                    |    |
|     |                   | SAVE                                                                                                    |    |
|     |                   | SAVE                                                                                                    |    |
|     |                   |                                                                                                    | •  |

After you select incident type, then you fill in who will be the facility contact person that our office would reach out to if we had additional questions. You can click SAVE and it will take you to the next step OR just click the next item in the stepper.

| 💌 ! 🛛   M            | 8 2024-1   OHLS Incidents ×                                                            | +            |                        |                            |                     |                              | – ō ×                             |
|----------------------|----------------------------------------------------------------------------------------|--------------|------------------------|----------------------------|---------------------|------------------------------|-----------------------------------|
| ← → C ⋒ 😁            | ohlsincidentstest.health.wyo.gov/incident/                                             | 20169        |                        |                            |                     | 다 Q ☆ 🥑                      | រៈ 🕛 🕼 ៖                          |
| 🔯 hls 👙 wdh 🖬 wdh    | 😚 cna 🔪 Casper 🎯 iQIES Portal 🚥 qtse                                                   | o 🚺 neo 🔇    | qcor 🕤 mbes 🗖          | 🕽 eway 🚺 ETS               | Surveys 🗅 State     | CMS CMS Accts                | » 📔 🖿 All Bookmarks               |
|                      | DENT TRACKING SYSTEM Version 2.0.55                                                    |              |                        |                            |                     | 🔥 SIGN OUT: P TA             | мму schmitt ) 🛛 🍅                 |
| 🐐 OHLS Incidents 🖌 🖌 | 2024-0001                                                                              | Sai          | atoga Care C           | enter                      |                     | Current Stat                 | us: Incomplete                    |
| Home                 | Incident Type: Verbal Abuse                                                            | Incid        | ent Occur Date: 12/0   | 5/2023 09:15 AM            | INCIDEN             | T REPORT                     |                                   |
| 🛱 Incident Search    |                                                                                        |              |                        |                            |                     |                              |                                   |
| Inbox                | 0 0 0 0                                                                                | 6            | 9 0                    | 8 9                        | 0 0                 | 12 13                        | 14 15                             |
| New Incident         | Incident Victims Perpetrators Description<br>Information                               | Timeline Rep | orter Steps L<br>Taken | ocation Serious.<br>Injury | Any Injury Behavior | Witnesses Law<br>Enforcement | Other Review &<br>Contacts Submit |
| Logout               | 4                                                                                      |              |                        |                            |                     |                              | •                                 |
|                      | Incident Information Incident Type Federal - Verbal Abuse Facility Contact Person Name |              | Title                  | •                          |                     | Email                        |                                   |
|                      | Barbie 🏳i                                                                              |              | DON                    |                            |                     | barbiedoll@facility.com      |                                   |
|                      | SAVE                                                                                   |              |                        |                            |                     |                              |                                   |
|                      |                                                                                        |              |                        |                            |                     |                              | Ļ                                 |

Victims – Select the "+" on the right side to add any victims. The person initial entered when the incident was created will automatically populate in the system as the victim, but more can be added if need be. (The "+" is a common theme through out the form.)

| 💌 🐽   🖂   M        | 🛛 😽 2024-1   OHLS Inci   | idents × +                       |                         |                     |                     |                     | - 0 ×                             |
|--------------------|--------------------------|----------------------------------|-------------------------|---------------------|---------------------|---------------------|-----------------------------------|
| < → C ⋒ .          | ohlsincidentstest.health | a.wyo.gov/incident/20169         |                         |                     |                     | 다 Q ☆ 🖞             | 호 🗉 🚯 :                           |
| 🛟 his 🐇 wdh 🖬 wdh  | 🚱 cna 🔪 Casper  🔮        | iQIES Portal 🦇 qtso 🚻 ne         | o 🔇 qcor 🔇 mbe          | eway 🚺 ETS          | 🚱 Surveys 🗅 State   | CMS CMS Accts       | >> All Bookmarks                  |
|                    | DENT TRACKING SYSTE      | M Version 2.0.55                 |                         |                     |                     | 🕏 SIGN OUT: P TA    | MMY SCHMITT ) @                   |
| 🔥 OHLS Incidents < | 2024-0001                |                                  | Saratoga Car            | e Center            |                     | Current Stat        | us: Incomplete                    |
| Home               | Incident Type: Verba     | I Abuse                          | Incident Occur Date:    | 12/05/2023 09:15 AM | INCIDE              | NT REPORT           |                                   |
| 🛱 Incident Search  | 0 0                      | 0 0 0                            | 6 6                     | 0 0                 |                     |                     | 0 6                               |
| New Incident       | • •                      | erpetrators Description Timeline | Reporter Steps<br>Taken | Location Serious    | Any Injury Behavior | Witnesses Law       | Other Review &<br>Contacts Submit |
| Logout             | 4                        |                                  |                         | y y                 |                     |                     | •                                 |
|                    | Victims                  | last climit Daliant Staff)       |                         |                     |                     |                     | + ^                               |
|                    | vicum involvement (Resid | Type                             | Status                  | Firs                | st Name             | Last Name           |                                   |
|                    | 0                        | Patient                          | Victim                  |                     | john                | doe                 |                                   |
|                    |                          |                                  |                         |                     |                     | Rows per page: 10 👻 | 1-1of1 < →                        |
|                    |                          |                                  |                         |                     |                     |                     |                                   |
|                    |                          |                                  |                         |                     |                     |                     |                                   |
|                    |                          |                                  |                         |                     |                     |                     |                                   |
|                    |                          |                                  |                         |                     |                     |                     |                                   |
|                    | PREVIOUS                 |                                  |                         |                     |                     |                     | NEXT                              |

Perpetrator - Again select the "+" to add a perpetrator (OR NA). Enter the required information. If the perpetrator is a CNA, you must check the Is CNA box. This will populate two additional sets of information needed and will be required to be entered.

| 👻 🐠   🖾   M   N     | S 3024-1   OHLS I        | ncidents × +                          |                                  | – 0 ×                             |
|---------------------|--------------------------|---------------------------------------|----------------------------------|-----------------------------------|
| < → C ⋒ ः           | ohlsincidentstest.heal   | th.wyo.gov/incident/20169             |                                  | 달 역 ☆ 🦸 🖸 🛛 🌘 🗄                   |
| 🔅 hls 👙 wdh 🖬 wdh 🌘 | 🕉 cna 🔪 Casper 🚺         | 穿 iQIES Portal 🛛 🚥 qtso 🛛 🔃 neo 🔇 qcc | or 📀 mbes 🦳 eway 🚺 ETS 📀 Surveys | CMS CMS CMS » CMS Accts           |
|                     | NT TRACKING SYS          | TEM Version 2.0.55                    |                                  | SIGN OUT: P TAMMY SCHMITT ) @     |
| 🖏 OHLS Incidents <  | 2024-0001                | Add Perpetrator                       |                                  | Current Status: Incomplete        |
|                     | ncident Type: Ve         |                                       |                                  | CIDENT REPORT                     |
| C Incident Search   | 0 0                      | First Name<br>Fred                    | Last Name<br>Flintstone          |                                   |
| Inbox New Incident  | Incident Victims         |                                       |                                  | vior Witnesses Law Other Review & |
| New Incident        | Information              | Title/Relationship<br>CNA             | Person Type Staff                | Enforcement Contacts Submit       |
|                     | _                        |                                       |                                  | <b>→</b>                          |
|                     | Perpetrators             | ☑ Is Active                           |                                  |                                   |
|                     | Please list any perpetra |                                       |                                  |                                   |
|                     | ADD PERPETRATOR          | Is CNA                                |                                  |                                   |
|                     |                          |                                       |                                  |                                   |
|                     |                          | Screening Results                     |                                  |                                   |
|                     |                          |                                       | 0/3                              | 50                                |
|                     |                          | Abuse Training Date                   |                                  |                                   |
|                     |                          | MM/DD/YYYY                            |                                  | -                                 |
|                     |                          | SAVE                                  |                                  |                                   |
|                     |                          |                                       |                                  |                                   |
|                     | PREVIOUS                 |                                       |                                  | NEXT                              |

### Timeline – Enter the information as required.

| 💌 ! 🛛   💌           | ▶ 2024-1   OHLS Incidents ×                                                                                                 | +                                                                                                    |                                                   | - 0 >                                                                |
|---------------------|----------------------------------------------------------------------------------------------------|----------------------------------------------------------------------------------------------------|---------------------------------------------------|----------------------------------------------------------------------|
| ← → C ⋒ 😁           | ohlsincidentstest.health.wyo.gov/incident/20                                                                                | 0169                                                                                                    |                                                   | 다 오 ☆ 🦸 🗗 🚺 🐠                                                        |
| 🔅 hls 👙 wdh 🖬 wdh   | 🄇 cna 🔪 Casper 🎯 iQIES Portal 🕬 qtso                                                                                        | 📧 neo 🔇 qcor 🔇 mbe                                                                                          | s 🥅 eway 🚺 ETS 🔇 Surveys                          | C State CMS Accts » CMS All Bookman                                  |
|                     | ENT TRACKING SYSTEM Version 2.0.55                                                                                          |                                                                                                    |                                                   | SIGN OUT: P TAMMY SCHMITT ) 🔅                                        |
| 🐐 OHLS Incidents <  | 2024-0001                                                                                                    | Saratoga Car                                                                                                | re Center                                         | Current Status: Incomplete                                           |
| ₩ Home              | Incident Type: Verbal Abuse                                                                                                 | Incident Occur Date:                                                                                        | 12/05/2023 09:15 AM                               | INCIDENT REPORT                                                      |
| 🛱 Incident Search   | 0 0 0 0                                                                                                    | 0 0                                                                                                    | 0 0 0                                             | 0 0 0 0                                                              |
| New Incident Logout | Incident Victims Perpetrators Description<br>Information                                                                    | Timeline Reporter Steps<br>Taken                                                                            | Location Serious Any Injury<br>Injury             | Behavior Witnesses Law Other Review &<br>Enforcement Contacts Submit |
|                     | Incident Timeline When (date/time) did the alleged incident occur Incident Occur Date Time 12/05/2023                       | Incident Occur Date Time<br>09:15 AM                                                                        | When did staff becom<br>Staff Aware<br>12/05/2023 | e aware of the incident (date/time) O Staff Aware 10.00 AM           |
|                     | MM/DD/YYYY<br>When was the administrator or his/her designated represent<br>administrator Aware<br>12/05/2023<br>MM/DD/YYYY | HH:MM AM/PM<br>tative made aware of the incident (date/ti<br>administrator Aware<br>11:15 AM<br>HH:MM AM/PM | MM/DD/YYYY                                        | HH:MM AM/PM                                                          |
|                     | PREVIOUS                                                                                                    |                                                                                                    |                                                   | NEXT                                                                 |

NEXT 👻

Reporter/Reportee – Enter the Reporter (who made the report) and the Reportee (who it was reported to).

| 💌 🐠   🖾   M        | No 🚯 2024-2   OHLS Incidents                   | × +                                       |                              |                                | - D                                                                 |
|--------------------|------------------------------------------------|-------------------------------------------|------------------------------|--------------------------------|---------------------------------------------------------------------|
| ← → C ⋒ =          | ohlsincidentstest.health.wyo.gov/              | ncident/20170                             |                              |                                | 다 익 ☆ 🦸 🖬 🜒                                                         |
| 🔅 hls 👙 wdh 🖬 wdh  | 🚱 cna 🔪 Casper 🛭 📚 iQIES                       | 🛲 qtso 🔳 neo 🔇 qcc                        | or 🔇 mbes 🥅 eway             | ETS 🛅 State                    | CMS CAccts » CMS All Bookma                                         |
| ≡ WDH OHLS INCID   | ENT TRACKING SYSTEM Version 2.                 | 0.58 TEST                                 |                              |                                | 🔥 SIGN OUT: P TAMMY SCHMITT 🌖 🌾                                     |
| 🔥 OHLS Incidents < | 2024-0002                                      | Sarato                                    | oga Care Center              |                                | Current Status: Incomplete                                          |
| Home               | Incident Type: Neglect                         | Incident O                                | ccur Date: 12/05/2023 03     | :00 PM                         | INCIDENT REPORT                                                     |
| 🛱 Incident Search  |                                                |                                           |                              |                                |                                                                     |
| 🖂 Inbox            | 0 0 0                                          | 0 0 0                                     | 00                           | 00                             | 0 0 0 0 0                                                           |
| New Incident       | Incident Victims Perpetrators E<br>Information | escription Timeline Reporter/<br>Reportee | Steps Location<br>Taken      | Serious Any Injury E<br>Injury | ehavior Witnesses Law Other Review &<br>Enforcement Contacts Submit |
| Logout             | •                                              |                                           |                              |                                | •                                                                   |
|                    | Reporter                                       |                                           |                              |                                | • ^                                                                 |
|                    | Who made the report, and when (date/t          |                                           |                              |                                |                                                                     |
|                    |                                                | Туре                                      | Status                       | First Name                     | Last Name                                                           |
|                    |                                                | Staff                                     | Reporter                     | sally                          | jones                                                               |
|                    |                                                |                                           |                              |                                | Rows per page: 10 👻 1 - 1 of 1 < >                                  |
|                    | Reportee                                       |                                           |                              |                                | •                                                                   |
|                    | Who received the report, and when (dat         | e/time)? Resident/Client/Patient? Stat    | f member? Healthcare provide | r? Family Member? Etc.         |                                                                     |
|                    | Туре                                           | Status                                    |                              | First Name                     | Last Name                                                           |
|                    |                                                |                                           | No matching records          | found                          |                                                                     |
|                    |                                                |                                           |                              |                                | Rows per page: 10 ❤ 0-0 of 0 < >                                    |

Steps Taken – Enter the information as required. There will be Question Helper buttons on various steps. If you click the ? in on the right, it will open the box with additional information or guidance. We haven't entered any of this information yet.

| 👻 ! 🖻   M               | - 🔿 X                                                                                                    |
|-------------------------|----------------------------------------------------------------------------------------------------|
| < → C ⋒ .               | 😄 ohlsincidentstest.health.wyo.gov/incident/20169 🗳 🗘 D   🗖 🍈 🗄                                                                                                    |
| 🐝 hls 🔹 wdh 🖬 wdh       | n 📀 cna 🔪 Casper 🥩 iQIES Portal 🚥 qtso 🔣 neo 🚱 qcor 🚱 mbes 🥅 eway 🚺 ETS 🧐 Surveys 🗅 State 🗅 CMS 🗅 Accts 🔉 📄 🗅 All Bookmarks                                                                                                    |
| ■ WDH OHLS INCI         | DENT TRACKING SYSTEM Version 2.0.55 (TEST)                                                                                                    |
| 🐇 OHLS Incidents 🖌      | 2024-0001 Saratoga Care Center Current Status: Incomplete                                                                                                    |
| Home                    | Incident Type: Verbal Abuse Incident Occur Date: 12/05/2023 09:15 AM INCIDENT REPORT                                                                                                    |
| E Incident Search       | C C C C C C C C C C C C C C C C C C C                                                                                                    |
| New Incident     Logout | Incident Victims Perpetrator's Description Timeline Reporter Steps Location Serious Any Injury Behavior Writnesses Law Other Review & Submit                                                                                                    |
|                         | Steps Taken         Describe all steps taken immediately to ensure all residents/clients/patients are protected. (See instructions for more information about what this may include).         B I ∓ I ∓ I T       P H1 H2 H3 H4 H5 H6 I I I I II I II I II I II I II I |
|                         | What did the facility do to protect residents.                                                                                                    |
|                         | SAVE                                                                                                    |
|                         | PREVIOUS                                                                                                    |

Serious Injury – Indicate the information as appropriate or select No or NA as appropriate.

| ÷ → C ⋒           | •• ohlsincidentstest.healt                                             | h.wyo.gov/incident/2                                                  | 0169           |                      |                     |                |         |                 |                   | 🖞 ର୍             | ☆ <u></u>         | Ď               | LI 🥵      |
|-------------------|------------------------------------------------------------------------|-----------------------------------------------------------------------|----------------|----------------------|---------------------|----------------|---------|-----------------|-------------------|------------------|-------------------|-----------------|-----------|
| 🐉 hls 🛛 🎇 wdh 🖬 w | rdh 🔇 cna 🔪 Casper 🧧                                                   | iQIES Portal 🛛 🚥 qtso                                                 | ኲ neo          | S qcor               | S mbes              | 🗖 eway         | O ETS   | Surveys         | 🗅 State           | CMS              | Accts             | »               | All Bookm |
| ≡ WDH OHLS INC    | CIDENT TRACKING SYST                                                   | EM Version 2.0.55                                                     | )              |                      |                     |                |         |                 |                   | *                | SIGN OUT: P T     | AMMY SCHN       | 11TT ) @  |
| OHLS Incidents <  | 2024-0001                                                              |                                                                       |                | Saratog              | ga Care (           | Center         |         |                 |                   | Cur              | rrent Sta         | tus: Inc        | complete  |
| l'Home            | Incident Type: Verb                                                    | oal Abuse                                                             |                | Incident Occu        | ır Date: 12         | 2/05/2023 09:1 | 5 AM    |                 | INCIDEN           | TREPORT          |                   |                 |           |
| Incident Search   | 0 0                                                                    | •                                                                     |                | Ø                    | Ø                   | 8              | 0       | •               | 0                 | •                | •                 | •               | 15        |
|                   | Incident Victims F                                                     | Perpetrators Description                                              | Timeline       | Reporter             | Steps               | Location       | Serious | Any Injury      | Behavior          | Witnesses        | Law               | Other           | Review &  |
| New Incident      | Information                                                            |                                                                       |                |                      | Taken               |                | Injury  |                 |                   |                  | Enforcement       | Contacts        | Submit    |
| Logout            | •                                                                      |                                                                       |                |                      |                     |                |         |                 |                   |                  |                   |                 | •         |
|                   |                                                                        |                                                                       |                |                      |                     |                |         |                 |                   |                  |                   |                 |           |
|                   | Question Helper                                                        |                                                                       |                |                      |                     |                |         |                 |                   |                  |                   |                 | Ţ         |
|                   | Question Helper                                                        |                                                                       |                |                      |                     |                |         |                 |                   |                  |                   |                 | Ţ         |
|                   | Serious Injury                                                         |                                                                       |                |                      |                     |                |         |                 |                   |                  |                   |                 |           |
|                   | Serious Injury Was there serious bodily                                | injury (an injury involving extra<br>h as surgery, hospitalization, o |                |                      |                     |                |         | ss or impairmen | t of the functior | n of a bodily me | mber, organ, or m | nental faculty; |           |
|                   | Serious Injury<br>Was there serious bodily<br>medical intervention suc | h as surgery, hospitalization, o                                      |                |                      |                     |                |         | ss or impairmen | t of the functior | n of a bodily me | mber, organ, or m | nental faculty; |           |
|                   | Serious Injury<br>Was there serious bodily<br>medical intervention suc | h as surgery, hospitalization, o                                      | r physical reh | abilitation; or an i | injury resulting fr |                |         | ss or impairmen | t of the function | n of a bodily me | mber, organ, or n | nental faculty; |           |
|                   | Serious Injury<br>Was there serious bodily<br>medical intervention suc | h as surgery, hospitalization, o                                      | r physical reh | abilitation; or an i | injury resulting fr |                |         | ss or impairmen | t of the function | n of a bodily me | mber, organ, or m | nental faculty; |           |
|                   | Serious Injury<br>Was there serious bodily<br>medical intervention suc | h as surgery, hospitalization, o                                      | r physical reh | abilitation; or an i | injury resulting fr |                |         | ss or impairmen | t of the function | n of a bodily me | mber, organ, or m | nental faculty; |           |
|                   | Serious Injury<br>Was there serious bodily<br>medical intervention suc | h as surgery, hospitalization, o                                      | r physical reh | abilitation; or an i | injury resulting fr |                |         | ss or impairmen | t of the function | n of a bodily me | mber, organ, or n | nental faculty; |           |
|                   | Serious Injury<br>Was there serious bodily<br>medical intervention suc | h as surgery, hospitalization, o                                      | r physical reh | abilitation; or an i | injury resulting fr |                |         | ss or impairmen | t of the function | n of a bodily me | mber, organ, or m | nental faculty; |           |

Any Injury - Indicate the information as appropriate or select No or NA as appropriate.

| 👻 ! 🗾   ব্য                                | - 🗇                                                                                                    | ×        |
|--------------------------------------------|----------------------------------------------------------------------------------------------------|----------|
| < → C ⋒ .                                  | 😄 ohlsincidentstest.health.wyo.gov/incident/20169 🗳 🍳 🕁 🧃 🗖 🌔                                                                                                    | ) :      |
| 🔅 his 🔅 wdh 🖬 wdh                          | h 🚱 cna 🔪 Casper 🕏 iQIES Portal 🛲 qtso 🔣 neo 🤣 qcor 🤣 mbes 🦳 eway 🧕 ETS 🤣 Surveys 🗅 State 🗅 CMS 🗅 Accts 🔉 📔 All B                                                                                                    | ookmarks |
|                                            | IDENT TRACKING SYSTEM Version 20.55 (TEST)                                                                                                    | •        |
| 🐐 OHLS Incidents 🛛 🕻                       | 2024-0001 Saratoga Care Center Current Status: Incomple                                                                                                    | ete      |
| fn Home                                    | Incident Type: Verbal Abuse Incident Occur Date: 12/05/2023 09:15 AM INCIDENT REPORT                                                                                                    |          |
| Incident Search     Inbox     New Incident | Incident       Victims       Perpetrators       Description       Timeline       Reporter       Steps       Location       Serious       Any Injury       Behavior       Witnesses       Law       Other       Review information         Information       Victims       Perpetrators       Description       Timeline       Reporter       Tsteps       Location       Serious       Any Injury       Behavior       Witnesses       Law       Other       Review information | 8        |
| Logout                                     | Information Taken Injury Enforcement Contacts Submit                                                                                                    | •        |
|                                            | Question Helper         Any Injury         Any Injury (such as bruising, scratches, laceration, puncture wound, fracture, bleeding, redness on the skin, etc.)         No or Not Applicable         B I I I I I I I I I I I I I I I I I I I                                                                                                    | •        |
| saved                                      | AVE                                                                                                    |          |

Behaviour Changes - Indicate the information as appropriate or select No or NA as appropriate.

| 💌 🐽   🔤   😽          | - 🗗 X                                                                                                    |
|----------------------|----------------------------------------------------------------------------------------------------|
| < → C ⋒ 🕾            | ohlsincidentstest.health.wyo.gov/incident/20169 🖸 🗘 🖬 🗊 🦚 :                                                                                                    |
| 🔅 hls 🔅 wdh 🖬 wdh    | 🎯 cna 🔪 Casper 📦 iQIES Portal 🚥 qtso 🔣 neo 🚱 qcor 🤣 mbes 🦳 eway 🚺 ETS 🚱 Surveys 🗋 State 🎦 CMS 🗋 Accts » 📔 All Bookmarks                                                                                                    |
|                      | DENT TRACKING SYSTEM Version 2.0.55 (TEST) SIGN OUT: P TAMMY SCHMITT ) @                                                                                                    |
| 🐧 OHLS Incidents 🛛 🖌 | 2024-0001 Saratoga Care Center Current Status: Incomplete                                                                                                    |
| Home                 | Incident Type: Verbal Abuse Incident Occur Date: 12/05/2023 09:15 AM INCIDENT REPORT                                                                                                    |
| C Incident Search    |                                                                                                    |
| M Inbox              |                                                                                                    |
| New Incident         | Incident Victims Perpetrators Description Timeline Reporter Steps Location Serious Any Injury Behavior Witnesses Law Other Review &<br>Information Injury Enforcement Contacts Submit                                                                          |
| 台 Logout             |                                                                                                    |
|                      | Question Helper                                                                                                    |
|                      | Behaviour Changes                                                                                                    |
|                      | Have their been changes to resident/client/patient behaviour to indicate something different from their normal baseline such as crying, expressions or displays of fear, cowering, anger, withdrawal, difficulty sleeping, vomiting/diarrhea, somnolence, etc. |
|                      | No or Not Applicable Heading 2                                                                                                    |
|                      | B I ∓ I T P H1 H2 H3 H4 H5 H6 ☱ ☱ ─ 🗞 ∾ 🕫                                                                                                    |
|                      |                                                                                                    |
| saved                | SAVE                                                                                                    |

Witnesses - Indicate the information as appropriate or select No Witness.

| 💌 ! 🛛   🕅            |                                                                                                    | o ×             |
|----------------------|----------------------------------------------------------------------------------------------------|-----------------|
| < → C ⋒ =            | 🛱 ohlsincidentstest.health.wyo.gov/incident/20169 🗳 🍳 🖈 🖞 🖸 🔳                                                                                                    | <b>()</b> :     |
| 🐝 hls 🔅 wdh 🖬 wdh    | 🎯 cna 🔪 Casper 😒 iQIES Portal 🛲 qtso 🔣 neo 🚱 qcor 🚱 mbes 🦳 eway 💽 ETS 🚱 Surveys 🗋 State 🎦 CMS 🗋 Accts » 🗌                                                                                        | All Bookmarks   |
|                      | DENT TRACKING SYSTEM Version 2.0.55 TEST                                                                                                    | ) 🖗 🕯           |
| 🐇 OHLS Incidents 🛛 🖌 | 2024-0001 Saratoga Care Center Current Status: Incom                                                                                                    | plete           |
| Home                 | Incident Type: Verbal Abuse Incident Occur Date: 12/05/2023 09:15 AM INCIDENT REPORT                                                                                                    |                 |
| 🛱 Incident Search    |                                                                                                    | 15              |
| New Incident         | Incident Victims Perpetrators Description Timeline Reporter Steps <mark>Location</mark> Serious Any Injury Behavior <b>Witnesses</b> Law Other Rev<br>Information Injury Enforcement Contacts Su | view &<br>ubmit |
| Logout               | <u> </u>                                                                                                    | •               |
|                      | Witnesses                                                                                                    | ^               |
|                      | Please List all witnesses, their title/relationship to the victim, and a contact phone number                                                                                                    | _               |
|                      | ADD WITNESS NO WITNESS                                                                                                    | _               |
|                      |                                                                                                    | - 1             |
|                      |                                                                                                    | - 1             |
|                      |                                                                                                    | - 1             |
|                      |                                                                                                    | - 1             |
|                      |                                                                                                    |                 |
| i saved              |                                                                                                    |                 |
|                      | PREVIOUS                                                                                                    | NEXT            |

Law Enforcement – Please enter information as needed.

| 💌 🐠   🛛   😽        | ▶ 2024-1   OHLS Incidents ×                                                                                | +                                                                            | - 0 ×                                                                          |
|--------------------|----------------------------------------------------------------------------------------------------|------------------------------------------------------------------------------|--------------------------------------------------------------------------------|
| ← → C ⋒ ==         | ohlsincidentstest.health.wyo.gov/incident                                                                  | :/20169                                                                      | 다 역 ☆ 🖞 🗗 🔲 🍈 :                                                                |
| 🔅 his 👙 wdh 🖬 wdh  | 🔇 cna 🔪 Casper 🥩 iQIES Portal 🕬 qt                                                                         | so 🔝 neo 📀 qcor 🚱 mbes 🥅 eway 💽 ETS 🚱                                        | Surveys 🎦 State 🎦 CMS 🎦 Accts 🏾 🔪 🗌 All Bookmarks                              |
| ■ WDH OHLS INCIDE  | ENT TRACKING SYSTEM Version 2.0.55                                                                         | л<br>Л                                                                       | 🔥 SIGN OUT: P TAMMY SCHMITT 🌖 🐢                                                |
| 🖏 OHLS Incidents < | 2024-0001                                                                                                  | Saratoga Care Center                                                         | Current Status: Incomplete                                                     |
| fr Home            | Incident Type: Verbal Abuse                                                                                | Incident Occur Date: 12/05/2023 09:15 AM                                     | INCIDENT REPORT                                                                |
| E Incident Search  | 0 0 0 0                                                                                                    | 0 0 0 0                                                                      | 0 0 0 0 0                                                                      |
| New Incident       | Incident Victims Perpetrators Description<br>Information                                                   | n Timeline Reporter Steps <mark>Location</mark> Serious Ar<br>Taken Injury   | ny Injury Behavior Witnesses Law Other Review &<br>Enforcement Contacts Submit |
| Cogout             | Law Enforcement Reports  Not Reported  Agency Name  Reported By Name  Reported Date Time  MM/DD/YYYY  SAVE | Agency Contact Reported By Title Reported Date Time Report Number HHMM AM/PM | ,                                                                              |

Other Contacts – You must click the "+" and enter information as required. If it is none, you must still click the "+" to select the none option.

| 💌 🐽   🖾   🕅        | N 🕴 2024-2   OHL                | S Incidents × +               |                      |                     |             | - 0 X                                                       |
|--------------------|---------------------------------|-------------------------------|----------------------|---------------------|-------------|-------------------------------------------------------------|
| < → C ⋒            | ohlsincidentstest.heal          | th.wyo.gov/incident/20170     |                      |                     |             | 달 익 ☆ 🖞 🖸 🔲 🜒 🗄                                             |
| 🐝 hls 🔹 wdh 🖬 wdh  | 🚯 cna 🔪 Casper                  | y iQIES 🧠 qtso 🔣 neo          | S qcor S mbe         | eway 🚺 ETS          | 🗅 State 🗋 🤇 | CMS 🗅 Accts » 🗎 🗅 All Bookmarks                             |
|                    | ENT TRACKING SYST               | TEM Version 2.0.58            |                      |                     |             | 🔥 SIGN OUT: P TAMMY SCHMITT 🌖 🛛 🌳                           |
| 💰 OHLS Incidents < | 2024-0002                       |                               | Saratoga Care        | Center              |             | Current Status: Incomplete                                  |
| fr Home            | Incident Type: Neg              | glect                         | Incident Occur Date: | 12/05/2023 03:00 PM |             | ENT REPORT                                                  |
| Incident Search    | 0 0                             | 0 0 0                         | 0                    | 0 0                 | 0 0         | 0 0 0 0                                                     |
| New Incident       | Incident Victims<br>Information | Add External Contact          |                      |                     | ivior       | Witnesses Law Other Review &<br>Enforcement Contacts Submit |
| Logout             | •                               | External Contact              |                      |                     |             | •                                                           |
|                    | Other Contacts                  | Board of Medicine             |                      |                     | <u> </u>    | •                                                           |
|                    | Add all other persons/a         | Board of Nursing              |                      |                     | - 15        |                                                             |
|                    |                                 | Board of Pharmacy             |                      |                     | - 11        | Contacted Date                                              |
|                    | 0                               | Department of Family Services |                      |                     | - 11        |                                                             |
|                    |                                 | Medicaid Fraud / Abuse Unit   |                      |                     | - 18        | Rows per page: 10                                           |
|                    |                                 | None                          |                      |                     | • -         |                                                             |
|                    |                                 |                               |                      |                     |             |                                                             |
|                    |                                 |                               |                      |                     |             |                                                             |
|                    |                                 |                               |                      |                     |             |                                                             |
|                    | 20514040                        |                               |                      |                     |             |                                                             |

Once the last step is entered, Other Contacts, it will take to to Review & Submit. Any required step that was missed or not completed will appear red. You can not proceed until that step is completed. You can directly click on that step in the stepper that is incomplete to get to it.

| 💌 ! 🛛   😽                                              | No 🚯 2024-1   OHLS Incidents 🗙 🕂                                                                                                    |                                            | – 0 X                                          |
|--------------------------------------------------------|----------------------------------------------------------------------------------------------------|--------------------------------------------|------------------------------------------------|
| ← → C ⋒ ==                                             | ohlsincidentstest.health.wyo.gov/incident/20169                                                                                                    |                                            | 다 역 ☆ 🦸 🗗 🔲 🌘 🗄                                |
| 👙 hls 🔅 wdh 🖬 wdh                                      | 🌀 cna 🔪 Casper 😝 iQJES Portal 🚥 qtso 🔣 neo                                                                                                    | 🔇 qcor 🔇 mbes 🥅 eway 🚺 ETS 🔇 Surveys       | State CMS Accts » CAll Bookmarks               |
|                                                        | DENT TRACKING SYSTEM Version 2.0.55                                                                                                    |                                            | 🐧 SIGN OUT: P TAMMY SCHMITT 🌖 🚳                |
| 🖏 OHLS Incidents <                                     | 2024-0001                                                                                                    | Saratoga Care Center                       | Current Status: Incomplete                     |
| Home Home                                              | Incident Type: Verbal Abuse                                                                                                    | Incident Occur Date: 12/05/2023 09:15 AM   | INCIDENT REPORT                                |
| <ul> <li>E Incident Search</li> <li>☑ Inbox</li> </ul> | Incident Victims Perpetrators Description Timeline                                                                                                    | Reporter Steps Location Serious Any Injury | Behavior Witnesses Law Other Review &          |
| New Incident     Logout                                | Information                                                                                                    | Taken                                      | Enforcement Contacts Submit                    |
|                                                        | Please review the information below before submitting the incident<br>Incident Information<br>Victims<br>Perpetrators<br>Description<br>Timeline<br>Reporter<br>Steps Taken<br>Location<br>Serious Injury<br>Any Injury |                                            | ×<br>×<br>×<br>×<br>×<br>×<br>•<br>•<br>•<br>• |

Location – So this was a step that was missed in this case. Enter the information and then advance through the stepper (click each step at the top) until you get to the Review & Submit step.

| 👻 ! 🖸   😽          | ▶ 1 1 0HLS Incidents × +                                                                                                    | – 0 ×                                                                |
|--------------------|----------------------------------------------------------------------------------------------------|----------------------------------------------------------------------|
| < → C ⋒ (          | ohlsincidentstest.health.wyo.gov/incident/20169                                                                                      | 달 익 ☆ 🦸 🖸 🔲 🌘 :                                                      |
| 🔅 hls 👙 wdh 🖬 wdh  | h 🔇 cna 🔪 Casper 🥏 iQIES Portal 🚥 qtso 🔣 neo 🌍 qcor 🚱 mbes 🥅 eway 🚺 ETS 🔇 Surveys 🗋                                                  | State CMS Accts » All Bookmarks                                      |
|                    |                                                                                                    | 🕯 SIGN OUT: P TAMMY SCHMITT 🌖 🚳                                      |
| 💃 OHLS Incidents < | 2024-0001 Saratoga Care Center                                                                                                    | Current Status: Incomplete                                           |
| ₩ Home             | Incident Type: Verbal Abuse Incident Occur Date: 12/05/2023 09:15 AM                                                                 | INCIDENT REPORT                                                      |
| C Incident Search  |                                                                                                    |                                                                      |
| New Incident       | Incident Victims Perpetrators Description Timeline Reporter Steps Location Serious Any Injury E<br>Information Injury                | lehavior Witnesses Law Other Review &<br>Enforcement Contacts Submit |
| Logout             | Question Helper         Location         Where did the alleged incident occur?         B       I IIIIIIIIIIIIIIIIIIIIIIIIIIIIIIIIIII | φ<br>                                                                |
|                    | PREVIOUS                                                                                                    | NEXT                                                                 |

– o × 🗸 🚺 🛛 🖌 🎀 🖌 😽 2024-1 | OHLS Incidents × + ← → C ⋒ S ohlsincidentstest.health.wyo.gov/incident/20169 달 역 ☆ 🥑 🖸 🛛 🍈 : 🌼 his 🌼 with 🖬 with 🚱 cna 🔪 Casper 😵 iQIES Portal 🛲 qiso 🔯 neo 🔗 qcor 🔗 mbes 🥅 eway 💽 ETS 🔗 Surveys 🗅 State 🗅 CMS 🗅 Accts > All Bookmarks WDH OHLS INCIDENT TRACKING SYSTEM Version 2.0.55 🔥 SIGN OUT: P TAMMY SCHMITT 🌖 🕐 🔥 OHLS Incidents < 2024-0001 Current Status: Incomplete Saratoga Care Center ति Home cident Type: E Incident Search 0 0 0 0 Ø 0 0 Ø Ø 0 Inbox Ø 0 Ø 0 Victims Steps Taken Location Serious Injury Any Injury Behavio Law Enforcement Other Contacts Review & Submit New Incident Logout Please review the information below before submitting the incident Incident Information Victims Perpetrators Descriptio Timeline Reporter 7 Steps Taken Location Serious Injury Any Injury Behavior Witnesses Law Enforcemer INITIA PREVIOUS Messages Between Provider and HLS 🐽 + ~

Review & Submit – Now all steps are checked off as complete. Click Initial Submit at the bottom left.

Initial Submit – Once you have click Initial Submit you will get a prompt with two options. If you are only wanting to report the initial report at this time, select TO INBOX. If you want to continue on with the investigation portion, select CONTINUE TO INVESTIGATION FORM.

| 💌 ! 🔟                       | №   № \$ 2024-1   OHLS Incidents × +                                                                                                | – 0 ×                           |
|-----------------------------|----------------------------------------------------------------------------------------------------|---------------------------------|
| <br>← → C G                 | ଲି 😄 ohlsincidentstest.health.wyo.gov/incident/20169 📑 ଦ୍ୱ 🕁                                                                        | វ្រំ 🛛 🗶 ៖                      |
| 🌼 hls 🐇 wdh                 | 🖬 wdh 🤣 cna 🔪 Casper 🕏 iQIES Portal 🚥 qtso 🔟 neo 🚳 qcor 🧐 mbes 🦳 eway 💽 ETS 🥥 Surveys 🗅 State 🗅 CMS [                               | Accts >> C All Bookmarks        |
| ≡ WDH OHLS INCI             | IDENT TRACKING SYSTEM Version 2.8.35 (1537)                                                                                         | 🕏 SIGN OUT: P TAMMY SCHMITT 🌖 🥐 |
| 🔥 OHLS Incidents <          | 2024-0001 Saratoga Care Center                                                                                                    | Current Status: Incomplete      |
| fair Home                   | Incident Type: Verbal Abuse Incident Occur Date: 12/05/2023 09:15 AM Incident Type: Userial Page Page Page Page Page Page Page Page | anorcement contacts Submit      |
| EQ. Incident Search         |                                                                                                    |                                 |
| inbox                       | Please review the information below before submitting the incident Incident Information                                             | ✓ ·                             |
| New Incident     Logout     | Vctins                                                                                                    |                                 |
|                             | Perpetrators                                                                                                    | ✓ ·                             |
|                             | Description                                                                                                    | ✓                               |
|                             | Timeine                                                                                                    | ✓                               |
|                             | Reporter                                                                                                    | ×                               |
|                             | Steps Taken How do you wish to proceed?                                                                                             | ~                               |
|                             | Location CONTINUE TO INVESTIGATION FORM                                                                                             | ×                               |
|                             | Serious Injury TO INBOX                                                                                                    | ×                               |
|                             | Any Injury                                                                                                    | ×                               |
|                             | Behavior                                                                                                    | ×                               |
|                             | Witnesses                                                                                                    | ×                               |
|                             | Law Enforcement                                                                                                    | ✓                               |
|                             | Other Contacts                                                                                                    | ✓                               |
|                             | INITIAL SUBMIT                                                                                                    |                                 |
|                             | PREVIOUS                                                                                                    | NEXT                            |
|                             | Messages Between Provider and HLS 00                                                                                                | + ×                             |
| incident status history cre | ads 💿                                                                                                    | + ~                             |

If you select CONTINUE TO INVESTIGATION FORM it will take you to the investigation phase of the stepper. If you go to your InBox and then later are ready to enter the investigation, just find the incident number in your InBox and open it. It will take you to the investigation phase. You can go back and see the initial report info by clicking the button.

| ✓ ●   □   ►   ► ≤ 2024-4                                   | OHLS Incidents × +                                                                                                    |                                                                            |                                                | -                                                 | 0                  |
|------------------------------------------------------------|----------------------------------------------------------------------------------------------------|----------------------------------------------------------------------------|------------------------------------------------|---------------------------------------------------|--------------------|
| $\leftrightarrow$ $\rightarrow$ C $$ $$ ohlsincidentstest. | health.wyo.gov/incident/20172                                                                                                    |                                                                            | C                                              | ; q 🛧 🖞 🗘                                         |                    |
| 뛇 hls 🔹 wdh 🥫 wdh 🕤 Cas                                    | sper 🕏 iQIES 🗠 qtso 틙 neo 🔇 qo                                                                                                    | or 📀 mbes 🦳 eway                                                           | 💽 ETS 🗅 State 🗅 CMS                            | 🗅 Accts 🛛 👋 📔                                     | 🗅 All Bookmar      |
| E WDH OHLS INCIDENT TRACKING SYSTEM Version 2.0            | 0.63 TEST                                                                                                    |                                                                            |                                                | SIGN OUT: P TAMM                                  | SCHMITT ) @        |
| 024-0004                                                   | Saratoga Care                                                                                                    |                                                                            |                                                | Current Status: I                                 | nitial Report      |
| vident Type: Neglect                                       | Incident Occur Date: 02/22/2024 09:00                                                                                                    | MA                                                                         | INCIDENT REPORT                                |                                                   |                    |
| Additional Victim(s) Witness(es) Reporter,                 | Image: Perpetrator(s)         Client/Staff/Patient         Perpetrator(s)           Interviews         Interviews         Interviews         Is CNA | Victim Perpetrator<br>Supervisor(s) Supervisor(s)<br>Interviews Interviews | Summary Documents Conclus<br>Findings Obtained | ion Corrective Facility<br>Action(s) Investigator | Teview &<br>Submit |
| Question Helper                                            |                                                                                                    |                                                                            |                                                |                                                   | Ø                  |
| Additional Information                                     |                                                                                                    |                                                                            |                                                |                                                   |                    |
| B Z ₹ 2 X P H1 H2 H3 H4 H5 H6 ≡ 19 -                       | escription of any additional information and/or updates, if applicable, a. Describe any<br>•              •                                         |                                                                            |                                                |                                                   | NEXT               |
| Nessages Between Provider and HLS 011                      |                                                                                                    |                                                                            |                                                |                                                   |                    |
|                                                            |                                                                                                    |                                                                            |                                                |                                                   | + ~                |

#### Enter informaton in as appropriate and tab to each stepper across the top.

| 🔹 🌒   🔤             | M N 2024-1   OHLS Incident                                   | s × +                                                                          |                                                                            |                                                                        | - 0 ×                                                         |
|---------------------|--------------------------------------------------------------|--------------------------------------------------------------------------------|----------------------------------------------------------------------------|------------------------------------------------------------------------|---------------------------------------------------------------|
| < → C (             | ohlsincidentstest.health.wy                                  | o.gov/incident/20169                                                           |                                                                            | <b>Ľ</b> < ☆                                                           | J D 🗄 🗆 🚳 :                                                   |
| 👹 hls 🛛 🎆 wdh       | 🖬 wdh 🔇 cna 🔪 Casper 🥏 iQIE                                  | S Portal 🧠 qtso 🔃 neo 🔇 qcc                                                    | or 🔇 mbes 🦳 eway 🚺 ETS                                                     | Surveys 🗅 State 🗅 CMS                                                  | 🗅 Accts 🛛 👋 📄 All Bookmarks                                   |
|                     | DENT TRACKING SYSTEM Version 2.0.57 (TEST)                   |                                                                                |                                                                            |                                                                        | 🖌 SIGN OUT: P TAMMY SCHMITT 🌖 🐢                               |
| 🔥 OHLS Incidents <  | 2024-0001                                                    | Sara                                                                           | toga Care Center                                                           |                                                                        | Current Status: Initial Report                                |
| fair Home           | Incident Type: Verbal Abuse                                  | Incident Occur Date:                                                           | 12/05/2023 09:15 AM                                                        | INCIDENT REPORT                                                        |                                                               |
| Ed, incident Search | Additional Information Interviews Witness(es)                | Reporter/Reportee Perpetrator(s) Client/Staff/Patient<br>Interviews Interviews | Perpetrator(s) Victim Supervisor(s) Supervisor(s) Supervisor(s) Interviews | Summary Documents Conclusion<br>Findings                               | Corrective Facility Review &<br>Action(s) Investigator Submit |
|                     | Question Helper                                              |                                                                                |                                                                            |                                                                        | â                                                             |
|                     | Additional Information                                       |                                                                                |                                                                            |                                                                        |                                                               |
|                     | Additional/updated information related to the reported incid | lent: Provide a brief description of any additional information and/           | or updates, if applicable. a. Describe any additional outcomes t           | to the resident/client/patient(s), identifying/describing any physical | and/or mental harm.                                           |
|                     | B I 7 7 P H1 H2 H3 H4 H5 H4                                  | a ≡ ≡ = ≥ a                                                                    |                                                                            |                                                                        |                                                               |
|                     | Enter any added info here.                                   |                                                                                |                                                                            |                                                                        |                                                               |
|                     | SAVE                                                         |                                                                                |                                                                            |                                                                        |                                                               |
|                     | PREVIOUS                                                     |                                                                                |                                                                            |                                                                        | NEXT                                                          |
|                     | Messages Between Provider and HLS                            | 1                                                                              |                                                                            |                                                                        | <del>+</del> *                                                |
|                     | Uploads 🧕                                                    |                                                                                |                                                                            |                                                                        | <del>+</del> *                                                |

In each section you select the "+" sign to the left to add an entry. Fill out the sections as appropriate. If you have more than one person in each interview section, select the "+" to keep adding individuals.

| 🗸 🚺 🛛 🖌 🔀 🖌 2024-4   OHL                                                                    | S Incidents × +                                          | – Ō X                                                                 |
|---------------------------------------------------------------------------------------------|----------------------------------------------------------|-----------------------------------------------------------------------|
| $\leftrightarrow$ $\rightarrow$ C $\textcircled{a}$ $\textcircled{a}$ ohlsincidentstest.hea | th.wyo.gov/incident/20172                                | 다 속 ☆ 🖞 🗗 🔲 🚳 🗄                                                       |
| 🐝 hls 🔹 wdh 🖬 wdh 🔇 cna 🔪 Casper                                                            | 🕏 iQIES 🗠 qtso 📑 neo 🧿 qcor 🕥 Thees 🥅 eway 🧃 ETS 🗋 State | CMS CACts » CMS All Bookmarks                                         |
| ■ WDH OHLS INCIDENT TRACKING SYS                                                            | TEM Version 2.0.63 (TEST)                                | 🔥 SIGN OUT: P TAMMY SCHMITT 🌖 🛛 🌚                                     |
| 2024-0004                                                                                   | Add Incident Interview Victim or responsible party       | Current Status: Initial Report                                        |
| Incident Type: Neglect                                                                      | Select a Incident Person                                 |                                                                       |
| Additional Victim(s) Witness(es) Reporter/Repor<br>Information Interviews Interviews        | Interviewee Name                                         | Conclusion Corrective Facility Review & Action(a) Investigator Submit |
| Victim or responsible party                                                                 | Interviewee Title/Relationship                           | •                                                                     |
| a. Summary of interview(s) with the alleged victim and/or th                                |                                                          | spective if harm.                                                     |
| Interview Type                                                                              | Summary                                                  | mary Created Date                                                     |
|                                                                                             |                                                          |                                                                       |
|                                                                                             | Interview Type                                           | Rows per page: 10 👻 0-0 of 0 < >                                      |
|                                                                                             | Victim or responsible party                              | •                                                                     |
|                                                                                             | SAVE                                                     |                                                                       |
|                                                                                             |                                                          |                                                                       |
| PREVIOUS                                                                                    |                                                          | NEXT                                                                  |

Continue with the same process across the other sections.

| 💌 🚺   🔟   M   M 🕺 💰 2024-4   OHI                                                                                                    | .S Incidents × +                                          | - 0 ×                                                                             |
|----------------------------------------------------------------------------------------------------|-----------------------------------------------------------|-----------------------------------------------------------------------------------|
| $\leftrightarrow$ $\rightarrow$ C $\widehat{\mathbf{n}}$ $25$ ohlsincidentstest.hea                                                                                                    | th.wyo.gov/incident/20172                                 | 다 오 ☆ 🦸 🖸 🛛 🚳 🗄                                                                   |
| 🐝 hls 🔹 wdh 🖬 wdh 🔇 cna 🔪 Casper                                                                                                    | 这 iQIES 🛯 🖷 qtso 📑 neo 🔇 qcor 📀 mbes 🥅 eway 💽 ETS 🗋 State | CMS CACts » CMS Accts                                                             |
| ■ WDH OHLS INCIDENT TRACKING SYS                                                                                                    | TEM Version 2.0.63                                        | SIGN OUT: P TAMMY SCHMITT ) 🏾                                                     |
| 2024-0004                                                                                                    | Add Incident Interview Witness                            | Current Status: Initial Report                                                    |
| Incident Type: Neglect                                                                                                    |                                                           | PORT                                                                              |
| 0 0 0 0                                                                                                    | Select a Incident Person +                                | 0 0 0                                                                             |
| Additional Victim(s) Witness(es) Reporter/Reporter/Report | Interviewee Name                                          | Conclusion Corrective Facility Review &<br>Action(s) Investigator Submit<br>Taken |
| Witness                                                                                                    | Interviewee Title/Relationship                            | ٢                                                                                 |
| b. Summary of interview(s) with witness(es), what the indivi                                                                                                    |                                                           |                                                                                   |
|                                                                                                    | Summary                                                   | ۹                                                                                 |
| Interview Type                                                                                                    |                                                           | mary Created Date                                                                 |
|                                                                                                    |                                                           |                                                                                   |
|                                                                                                    | Interview Type                                            | Rows per page: 10 👻 0 - 0 of 0 < >                                                |
|                                                                                                    | Witness                                                   | -                                                                                 |
|                                                                                                    | SAVE                                                      |                                                                                   |
|                                                                                                    |                                                           |                                                                                   |
|                                                                                                    |                                                           |                                                                                   |
| PREVIOUS                                                                                                    |                                                           | NEXT                                                                              |

Keep entering data as needed and advancing through stepper.

| ♥ ● ■ 25 ■                          | M   M                     | 💰 2024-1 0              | HLS Incidents                    | ×                               | +                                | Ū                          |                          |                                       |                                            |                     |                       |            |                                  | -                        | o ×                      |
|-------------------------------------|---------------------------|-------------------------|----------------------------------|---------------------------------|----------------------------------|----------------------------|--------------------------|---------------------------------------|--------------------------------------------|---------------------|-----------------------|------------|----------------------------------|--------------------------|--------------------------|
| $\leftrightarrow$ $\rightarrow$ C G | a 🖘 ohlsir                | ncidentstest.           | health.wyo.go                    | ov/incident/2                   | 0169                             |                            |                          |                                       |                                            |                     | ¢                     | ९ 🕁        | វ្វ បិ                           | ⊻                        | I 🚯 :                    |
| 🌼 his 😽 wdh                         | 🖬 wdh  🔇 cna              | 🔪 Casper                | 🤿 iQIES Po                       | rtal 🧰 qtso                     | ៲ neo                            | S qcor                     | 🕙 mbes                   | 🗖. eway                               | O ETS                                      | Surveys             | 🗅 State               | CMS        | Accts                            | »                        | All Bookmarks            |
|                                     | DENT TRACKING S           | YSTEM Version 2.        | 0.57 TEST                        |                                 |                                  |                            |                          |                                       |                                            |                     |                       |            | 🕏 SIGN                           | OUT: P TAMMY SC          | CHMITT ) @               |
| 🔥 OHLS Incidents <                  | 2024-0001                 |                         |                                  |                                 |                                  | Sarato                     | oga Care (               | Center                                |                                            |                     |                       |            | Current                          | Status: Ini              | tial Report              |
| Home                                | Incident Type:            | Verbal Abuse            |                                  |                                 | Inciden                          | t Occur Date:              | 12/05/2023 09:           | 15 AM                                 |                                            |                     | INCIDENT REP          | ORT        |                                  |                          |                          |
| Inbox                               | Additional<br>Information | Victim(s)<br>Interviews | Witness(es) Repo<br>Interviews I | rter/Reportee Perp              | Setrator(s) Client<br>erviews II | /Staff/Patient<br>terviews | Perpetrator(s)<br>is CNA | Victim<br>Supervisor(s)<br>Interviews | Perpetrator<br>Supervisor(s)<br>Interviews | Summary<br>Findings | Documents<br>Obtained | Conclusion | Corrective<br>Action(s)<br>Taken | Facility<br>Investigator | CD<br>Review &<br>Submit |
| Cogout                              | f. Summary of intervie    | w(s) with staff respo   |                                  |                                 |                                  | Staff respo                | onsible for o            |                                       | increas                                    |                     | _                     | _          |                                  | _                        |                          |
|                                     | Starrespon                |                         |                                  | Interviewee T                   | tle/Relationship                 |                            |                          |                                       |                                            |                     | Search                |            |                                  |                          | ۹                        |
|                                     |                           | Interview Type          |                                  |                                 |                                  |                            |                          |                                       |                                            | _                   |                       | Summary    |                                  | Created Date             |                          |
|                                     |                           |                         |                                  | Summary                         |                                  |                            |                          |                                       |                                            |                     |                       |            | Rows per pag                     | e: 10 ¥ 0-0c             | f0 < >                   |
|                                     |                           |                         |                                  | Interview Type<br>Staff respons | ible for oversight               |                            |                          |                                       |                                            | •                   |                       |            |                                  |                          |                          |
|                                     | PREVIOUS                  |                         |                                  | SAVE                            | EL                               |                            |                          |                                       |                                            |                     |                       |            |                                  |                          | NEXT                     |
|                                     | Messages Betw             | veen Provider           | and HLS 011                      |                                 |                                  |                            |                          |                                       |                                            |                     |                       |            |                                  |                          | + ~                      |
|                                     | Uploads 🧕                 |                         |                                  |                                 |                                  |                            |                          |                                       |                                            |                     |                       |            |                                  |                          | + ~                      |
|                                     |                           |                         |                                  |                                 |                                  |                            |                          |                                       |                                            |                     |                       |            |                                  |                          |                          |

# Enter the summary of your findings.

| 🖬 wdh 🚱                                            | cna 🔪 Caspi                                                              | -                         | ES Portal 🧰 qt                                                | tso 🚺 neo                | 🕤 qcor                          | 🕤 mbes           | n. eway                               | O ETS                                      | Surveys S           | 🗋 State               | CMS        | Accts                            | »                             |
|----------------------------------------------------|--------------------------------------------------------------------------|---------------------------|---------------------------------------------------------------|--------------------------|---------------------------------|------------------|---------------------------------------|--------------------------------------------|---------------------|-----------------------|------------|----------------------------------|-------------------------------|
| ICIDENT TRACKIN                                    | G SYSTEM Version                                                         | 12.0.57 TEST              |                                                               |                          |                                 |                  |                                       |                                            |                     |                       |            | 💃 SIGN                           | I OUT: P TAMM                 |
| 2024-000                                           | 1                                                                        |                           |                                                               |                          | Sarato                          | oga Care Ce      | enter                                 |                                            |                     |                       |            | Current                          | : Status:                     |
| Incident Type:                                     | Verbal Abuse                                                             |                           |                                                               | Incide                   | ent Occur Date:                 | 12/05/2023 09:15 | AM                                    |                                            |                     | INCIDENT REPO         | RT         |                                  |                               |
| Additional<br>Information                          | Victim(s)<br>Interviews                                                  | Witness(es)<br>Interviews |                                                               |                          | ent/Staff/Patient<br>Interviews | IS CNA S         | Victim<br>Supervisor(s)<br>Interviews | Perpetrator<br>Supervisor(s)<br>Interviews | Summary<br>Findings | Documents<br>Obtained | Conclusion | Corrective<br>Action(s)<br>Taken | ES<br>Facility<br>Investigate |
| Question Help                                      | er                                                                       |                           |                                                               |                          |                                 |                  |                                       |                                            |                     |                       |            |                                  |                               |
|                                                    |                                                                          |                           |                                                               |                          |                                 |                  |                                       |                                            |                     |                       |            |                                  |                               |
| Provide sun<br>related to th                       | e incident. If this was an al                                            | Itercation between tw     | d to the incident from the re<br>wo (or more) residents/clien | nts/patients, provide ar |                                 |                  |                                       |                                            |                     |                       |            |                                  |                               |
| Provide sum<br>related to th<br><b>B Z</b>         | mary information from the<br>e incident. If this was an al               | Itercation between tw     | wo (or more) residents/clien                                  | nts/patients, provide ar |                                 |                  |                                       |                                            |                     |                       |            |                                  |                               |
| Provide sun<br>related to th<br><b>B Z</b>         | mary information from the<br>e incident. If this was an al<br>E X P H1 H | Itercation between tw     | wo (or more) residents/clien                                  | nts/patients, provide ar |                                 |                  |                                       |                                            |                     |                       |            |                                  |                               |
| Provide sum<br>related to th<br>B Z =<br>Enter Inf | mary information from the<br>e incident. If this was an al<br>E X P H1 H | Itercation between tw     | wo (or more) residents/clien                                  | nts/patients, provide ar |                                 |                  |                                       |                                            |                     |                       |            |                                  |                               |

Enter information as applicable. 🗸 🚺 🛛 🕺 Mi 🖌 Mi 🖌 😽 2024-1 | OHLS Incidents × + \_ D  $\times$ Ľ Q ☆ 🖞 🖸 🗄 🖞 🚺 🚯 ← → C 🛱 😁 ohlsincidentstest.health.wyo.gov/incident/20169 : 🞄 hls 🐇 wdh 🖬 wdh 🚱 cna 🔪 Casper 🕏 iQIES Portal 🚈 qtso 🔣 neo 🚱 qcor 🚱 mbes 🦳 eway 👩 ETS 🚱 Surveys 🗅 State 🗅 CMS 🗅 Accts » All Bookmarks WDH OHLS INCIDENT TRACKING SYSTEM Version 2.0.57 🕏 SIGN OUT: P TAMMY SCHMITT 🌖 🌚 🔥 OHLS Incidents < 2024-0001 Saratoga Care Center **Current Status: Initial Report** ல் Home Verbal Abuse Incident Occur Date: 12/05/2023 09:15 AM INCIDENT REPORT Incident Type: C. Incident Search 0 Ø Ø 0 0 Ø Ø Ø Ø 0 Ø 0 0 Ø 0 Inbox Victim(s) Interviews Reporter/Repo Interviews Client/Staff/Patient Perpetrator(s) Interviews is CNA Victim Supervisor(s) Interviews Documents Obtained Facility Investigator Review & Submit 🕈 New Incident Witness(es) Interviews Perpetrator Supervisor(s Interviews Summary Findings Corrective Action(s) Taken Logout Question Helper 7 Documents Obtained If available wi rts, and death reports as ap ed. such as ho B I ∓ I X P H1 H2 H3 H4 H5 H6 ≔ ≔ ≝ - 🗞 ∽ 📿 SAVE PREVIOUS NEXT Messages Between Provider and HLS + ~ Uploads 🧿

Select an appropriate conclusion and enter your summary regarding the conclusion.

|                     |            | 🐧 2024-1   OI           |                              | ×                                |                                   |                 |                          |                                       |                                            |                     |                       |            |                                  |                                |
|---------------------|------------|-------------------------|------------------------------|----------------------------------|-----------------------------------|-----------------|--------------------------|---------------------------------------|--------------------------------------------|---------------------|-----------------------|------------|----------------------------------|--------------------------------|
| ÷۵ 🕄                | ohlsinc    | identstest.ł            | nealth.wyo.                  | gov/incident                     | t/20169                           |                 |                          |                                       |                                            |                     | C*                    | २ 🛧        | វ បិ                             | ⊻                              |
| lh 🖬 wdh            | 🕤 cna      | 🔪 Casper                | iqies i                      | Portal 🚥 qt                      | tso 🔳 neo                         | S qcor          | S mbes                   | 🗖. eway                               | O ETS                                      | Surveys             | 🗅 State               | 🗅 смз      | Accts                            | »                              |
| INCIDENT TRAC       | KING SY    | STEM Version 2.0.       | .57 TEST                     |                                  |                                   |                 |                          |                                       |                                            |                     |                       |            | 🕏 SIGN                           | OUT: P TAMMY                   |
| <sup>°</sup> 2024-0 | 001        |                         |                              |                                  |                                   | Sarato          | oga Care C               | Center                                |                                            |                     |                       |            | Current                          | Status: I                      |
| Incident Type       | e V        | erbal Abuse             |                              |                                  | Incid                             | ent Occur Date: | 12/05/2023 09:1          | 15 AM                                 |                                            |                     | INCIDENT REP          | DRT        |                                  |                                |
| Additi              | ional      | Victim(s)<br>Interviews | Witness(es) Re<br>Interviews | eporter/Reportee F<br>Interviews | Perpetrator(s) Clie<br>Interviews | Interviews      | Perpetrator(s)<br>Is CNA | Victim<br>Supervisor(s)<br>Interviews | Perpetrator<br>Supervisor(s)<br>Interviews | Summary<br>Findings | Documents<br>Obtained | Conclusion | Corrective<br>Action(s)<br>Taken | 15<br>Facility<br>Investigator |
| Question            | n Helper   |                         |                              |                                  |                                   |                 |                          |                                       |                                            |                     |                       |            |                                  |                                |
| Conc                | lusions    |                         |                              |                                  |                                   |                 |                          |                                       |                                            |                     |                       |            |                                  |                                |
| Con                 | clusion    |                         |                              |                                  |                                   |                 |                          |                                       |                                            |                     |                       |            |                                  |                                |
| Inc                 | onclusive  |                         |                              |                                  |                                   |                 |                          |                                       |                                            |                     |                       |            |                                  |                                |
| No                  | t Verified |                         |                              |                                  |                                   |                 |                          |                                       |                                            |                     |                       |            |                                  |                                |
| Ver                 | rified     |                         |                              |                                  |                                   |                 |                          |                                       |                                            |                     |                       |            |                                  |                                |
|                     |            |                         |                              |                                  |                                   |                 |                          |                                       |                                            |                     |                       |            |                                  |                                |
|                     |            |                         |                              |                                  |                                   |                 |                          |                                       |                                            |                     |                       |            |                                  |                                |
| SAVE                | 5          |                         |                              |                                  |                                   |                 |                          |                                       |                                            |                     |                       |            |                                  |                                |
| PREVIOU             | IS         |                         |                              |                                  |                                   |                 |                          |                                       |                                            |                     |                       |            |                                  |                                |
| Messag              | jes Betwe  | en Provider :           | and HLS 💷                    |                                  |                                   |                 |                          |                                       |                                            |                     |                       |            |                                  | ĺ                              |
|                     |            |                         |                              |                                  |                                   |                 |                          |                                       |                                            |                     |                       |            |                                  |                                |
| Uploads             | s 😐        |                         |                              |                                  |                                   |                 |                          |                                       |                                            |                     |                       |            |                                  |                                |

Enter the correction action and continue down the page with all the various sections on this page.

| 💌 🐽   🔤            | M   M                     | 💰 2024-1                | OHLS Incident             | s                               | × +                            |                                    |                          |                                       |                                            |                     |                       |            |                                  | -                        | o ×                |
|--------------------|---------------------------|-------------------------|---------------------------|---------------------------------|--------------------------------|------------------------------------|--------------------------|---------------------------------------|--------------------------------------------|---------------------|-----------------------|------------|----------------------------------|--------------------------|--------------------|
| < → C G            | ង 😑 ohlsii                | ncidentstest            | t.health.wy               | o.gov/incide                    | nt/20169                       |                                    |                          |                                       |                                            |                     | C*                    | ९ 🛧        | វ្រំ បិ                          | ⊻                        | • 🚯 :              |
| 🔅 his 🔅 wdh        | 🖬 wdh 🚯 cna               | a 🔪 Caspe               | er 🤤 iQII                 | S Portal 🦚                      | qtso 🔣 n                       | ieo 🔇 qcor                         | r  mbe                   | s 🥅 eway                              | C ETS                                      | Surveys             | 🗅 State               | 🗅 смз      | 🗅 Accts                          | »                        | All Bookmarks      |
| ≡ WDH OHLS INCID   | DENT TRACKING S           | SYSTEM Version :        | 2.0.57 TEST               |                                 |                                |                                    |                          |                                       |                                            |                     |                       |            | 🕏 SIGN                           | OUT: P TAMMY             | SCHMITT ) @        |
| 🔥 OHLS Incidents < | 2024-0001                 |                         |                           |                                 |                                | Sarat                              | oga Care                 | Center                                |                                            |                     |                       |            | Current                          | Status: Ir               | itial Report       |
| fût Home           | Incident Type:            | Verbal Abuse            |                           |                                 | In                             | cident Occur Date:                 | 12/05/2023 0             | 9:15 AM                               |                                            |                     | INCIDENT REP          | ORT        |                                  |                          |                    |
| 🛱 Incident Search  | 0                         | ø                       | Ø                         | 0                               | 0                              | 0                                  | 0                        | 0                                     | Ø                                          | ø                   | Ø                     | 0          | 0                                | 6                        | 6                  |
| 1 New Incident     | Additional<br>Information | Victim(s)<br>Interviews | Witness(es)<br>Interviews | Reporter/Reportee<br>Interviews | Perpetrator(s) (<br>Interviews | Client/Staff/Patient<br>Interviews | Perpetrator(s)<br>is CNA | Victim<br>Supervisor(s)<br>Interviews | Perpetrator<br>Supervisor(s)<br>Interviews | Summary<br>Findings | Documents<br>Obtained | Conclusion | Corrective<br>Action(s)<br>Taken | Facility<br>Investigator | Review &<br>Submit |
| 🖨 Logout           |                           |                         |                           |                                 |                                |                                    |                          |                                       |                                            |                     |                       |            |                                  |                          |                    |
|                    | Question Helper           |                         |                           |                                 |                                |                                    |                          |                                       |                                            |                     |                       |            |                                  |                          | Ţ                  |
|                    | Corrective A              | ction                   |                           |                                 |                                |                                    |                          |                                       |                                            |                     |                       |            |                                  |                          |                    |
|                    | Corrective Action         | s(s) Taken: Provide in  | detail a summary o        | all corrective action(s)        | taken. a. Describe anj         | y action(s) taken as a r           | esult of the investig    | ation or allegation.                  |                                            |                     |                       |            |                                  |                          |                    |
|                    | B I ÷ /                   | * 🛪 P H1 H2             | 2 H3 H4 H5 H              | 6 ≔ ≔ ≝ −                       | 変 う ら                          |                                    |                          |                                       |                                            |                     |                       |            |                                  |                          |                    |
|                    |                           |                         |                           |                                 |                                |                                    |                          |                                       |                                            |                     |                       |            |                                  |                          |                    |
|                    |                           |                         |                           |                                 |                                |                                    |                          |                                       |                                            |                     |                       |            |                                  |                          |                    |
|                    |                           |                         |                           |                                 |                                |                                    |                          |                                       |                                            |                     |                       |            |                                  |                          |                    |
|                    | SAVE                      |                         |                           |                                 |                                |                                    |                          |                                       |                                            |                     |                       |            |                                  |                          |                    |
|                    | Question Helper           |                         |                           |                                 |                                |                                    |                          |                                       |                                            |                     |                       |            |                                  |                          | Ø                  |
|                    | Oversight                 |                         |                           |                                 |                                |                                    |                          |                                       |                                            |                     |                       |            |                                  |                          |                    |
|                    | Describe the plan         | for oversight of impli  | mentation of correc       | tive action, if the allegati    | ion is verified.               |                                    |                          |                                       |                                            |                     |                       |            |                                  |                          |                    |
|                    | B I ÷ 4                   | * 🛪 P H1 H2             | 2 H3 H4 H5 H              | 6 ≔ ≔ ≝ −                       | * ~                            |                                    |                          |                                       |                                            |                     |                       |            |                                  |                          |                    |
|                    |                           |                         |                           |                                 |                                |                                    |                          |                                       |                                            |                     |                       |            |                                  |                          |                    |
|                    |                           |                         |                           |                                 |                                |                                    |                          |                                       |                                            |                     |                       |            |                                  |                          |                    |
|                    |                           |                         |                           |                                 |                                |                                    |                          |                                       |                                            |                     |                       |            |                                  |                          |                    |

Once the last step is entered, Facility Investigator, it will take to to Review & Submit. Any required step that was missed or not completed will appear red. You can not proceed until that step is completed. You can directly click on that step in the stepper that is incomplete to get to it. Upon completion select the Investigation Submit in the bottom right.

| nls 🔅 v   | wdh 🖬 wdh                                                     | 🚱 cna                     | Casper                   | iQIES Portal        | com qtso                     |                           | <b>A</b>            |                     | _                                     |                                            | Surveys             | <b>C</b> (1)          | С смз      | <b>C</b>                         |                          | <b>~</b>        |
|-----------|---------------------------------------------------------------|---------------------------|--------------------------|---------------------|------------------------------|---------------------------|---------------------|---------------------|---------------------------------------|--------------------------------------------|---------------------|-----------------------|------------|----------------------------------|--------------------------|-----------------|
| nis 🦋 V   | wan 💶 wan                                                     | Cha                       | Casper                   | IQIES Portai        | dtso                         | ineo neo                  | S dcor              | <b>Mbes</b>         | I L eway                              | EIS                                        | Surveys             | State                 | L CMS      | Accts                            | »                        | All Bool        |
|           | ENT TRACKING SYSTEN I +                                       |                           |                          |                     |                              |                           |                     |                     |                                       |                                            |                     |                       |            |                                  | SIGN OUT: P              | P TANNY SCHNITT |
| cidenta < | 2024-0001                                                     |                           |                          |                     |                              |                           | Sarat               | oga Care Cent       | ter                                   |                                            |                     |                       |            |                                  | Current Stat             | tus: Initial Re |
| anth .    | Incident Type: Verbal Abus                                    |                           |                          |                     |                              | Incident Occur Date:      | 12/05/2023 09:15 AM |                     |                                       |                                            |                     |                       |            |                                  |                          |                 |
| ent       | Additional<br>Information                                     | Victim(s)<br>Interviews   | Witness(es<br>Interviews | a) ReporterReportee | Perpetrator(s)<br>Interviews | Client/Staff/<br>Intenile | Patient Pero        | etrator(s)<br>c CNA | Victim<br>Supervicor(s)<br>Interviewa | Perpetrator<br>Supervisor(s)<br>Interviews | Summary<br>Findings | Documents<br>Obtained | Conclusion | Corrective<br>Action(s)<br>Taken | Facility<br>Investigator | Review<br>Subm  |
|           | Please review the information below<br>Additional Information | before submitting the inc | ident                    |                     |                              |                           |                     |                     |                                       |                                            |                     |                       |            |                                  |                          |                 |
|           | Victim(s) Interviews                                          |                           |                          |                     |                              |                           |                     |                     |                                       |                                            |                     |                       |            |                                  |                          |                 |
|           | Witness(es) Interviews                                        |                           |                          |                     |                              |                           |                     |                     |                                       |                                            |                     |                       |            |                                  |                          |                 |
|           | Reporter/Reportee Interviews                                  |                           |                          |                     |                              |                           |                     |                     |                                       |                                            |                     |                       |            |                                  |                          |                 |
|           | Perpetrator(s) Interviews                                     |                           |                          |                     |                              |                           |                     |                     |                                       |                                            |                     |                       |            |                                  |                          |                 |
|           | Cliens/Staff/Patient Interviews                               |                           |                          |                     |                              |                           |                     |                     |                                       |                                            |                     |                       |            |                                  |                          |                 |
|           | Perpetrator(s) is CNA<br>Victim Supervisor(s) Interviews      |                           |                          |                     |                              |                           |                     |                     |                                       |                                            |                     |                       |            |                                  |                          |                 |
|           | Perpetrator Supervisor(a) Interviev                           |                           |                          |                     |                              |                           |                     |                     |                                       |                                            |                     |                       |            |                                  |                          |                 |
|           | Summery Findings                                              |                           |                          |                     |                              |                           |                     |                     |                                       |                                            |                     |                       |            |                                  |                          |                 |
|           | Documents Obtained                                            |                           |                          |                     |                              |                           |                     |                     |                                       |                                            |                     |                       |            |                                  |                          |                 |
|           | Conclusion                                                    |                           |                          |                     |                              |                           |                     |                     |                                       |                                            |                     |                       |            |                                  |                          |                 |
|           | Corrective Action(a) Tak                                      |                           |                          |                     |                              |                           |                     |                     |                                       |                                            |                     |                       |            |                                  |                          |                 |
|           | Facility Investigator                                         |                           |                          |                     |                              |                           |                     |                     |                                       |                                            |                     |                       |            |                                  |                          |                 |
|           | INVESTIGATION SUBMIT                                          |                           |                          |                     |                              |                           |                     |                     |                                       |                                            |                     |                       |            |                                  |                          |                 |
|           | PREVIOUS                                                      |                           |                          |                     |                              |                           |                     |                     |                                       |                                            |                     |                       |            |                                  |                          | NĚ              |
|           | Messages Between Pro                                          | idaa aad 1 0 C 🗖          |                          |                     |                              |                           |                     |                     |                                       |                                            |                     |                       |            |                                  |                          | •               |

At any point you can print the various reports, initial or investigation. There is a printer icon in the bottom right corner, just select it. And the print feature opens.

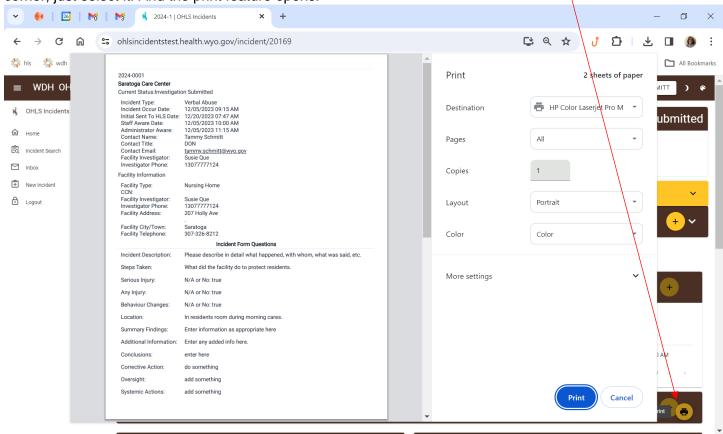

If you are in the middle of the investigation report and need to see something that was submitted on the initial report there is a little button just above the stepper on the right that reads "incident report", if you click that buttom the print feature opens and a display box opens so you can view the info. If you scroll down there is a print reort button if you want a print out.

|                                                                                                    |                           | 蟕 2024-1   OHLS I           | ncidents ×                                          |                                      |                                            |                    |                               |            |                                  | _                        | o x                |
|----------------------------------------------------------------------------------------------------|---------------------------|-----------------------------|-----------------------------------------------------|--------------------------------------|--------------------------------------------|--------------------|-------------------------------|------------|----------------------------------|--------------------------|--------------------|
| ▼ ● ■ 20 ■                                                                                                    | M   M3                    | 3 2024-1   OHLS I           | ncidents ×                                          |                                      |                                            |                    |                               |            |                                  | _                        | ΟX                 |
| $\leftarrow$ $\rightarrow$ C G                                                                                                    | a 😑 ohlsing               | cidentstest.heal            | th.wyo.gov/incident/2                               | 0169                                 |                                            |                    | C <sup>4</sup>                | ९ ☆        | វ 🗅                              | <u> </u>                 | 1 🚯 E              |
| 🔅 his 🐇 wdh                                                                                                    | 🖬 wdh 🚯 cna               | 🔪 Casper                    | y iQIES Portal 🛛 🚥 qtso                             | N neo 📀                              | qcor 🔇 mbes 🗖 ewa                          | y 🚺 ETS 🔇 Sur      | veys 🗅 State                  | 🗅 смз      | Accts                            | » I C                    | All Bookmarks      |
| ≡ WDH OHLS INCID                                                                                                    | ENT TRACKING SY           | STEM Version 2.0.57         | TEST                                                |                                      |                                            |                    |                               |            | SIGN 0                           | DUT: P TAMMY SCH         | IMITT ) @          |
| 🖒 OHLS Incidents <                                                                                                    | 2024-0001                 |                             |                                                     |                                      | ratoga Care Center                         |                    |                               |            | Current                          | Status: Init             | ial Papart         |
| fût Home                                                                                                    |                           | Verbal Abuse                | _                                                   | Incident Occur Da                    |                                            |                    |                               | PORT       | Guilent                          | Status. mit              |                    |
| 🛱 Incident Search                                                                                                    | 0                         | 0                           |                                                     | 0 0                                  | 0 0                                        | 0 0                | 0                             | 0          | 0                                | 0                        | 0                  |
| New Incident                                                                                                    | Additional<br>Information |                             | ee(ee) Reporter                                     | nt Interview Witnes                  |                                            |                    | ary Documents<br>Igs Obtained | Conclusion | Corrective<br>Action(s)<br>Taken | Facility<br>Investigator | Review &<br>Submit |
| Logout                                                                                                    |                           |                             | Select a Incid                                      | ant Person                           |                                            |                    |                               |            | Taker                            |                          |                    |
|                                                                                                    | Witness                   | v(s) with witness(es), what | the individual obse                                 |                                      |                                            |                    |                               |            |                                  |                          | +                  |
|                                                                                                    |                           |                             | Interviewee N                                       | ame                                  |                                            |                    | _                             | _          | _                                | _                        |                    |
|                                                                                                    |                           |                             |                                                     |                                      |                                            |                    | Search                        | Summary    |                                  | Created Date             | <u>م</u>           |
|                                                                                                    |                           | Interview Type              | Interviewee Ti                                      | tle/Relationship                     |                                            |                    |                               | summary    |                                  | created Date             |                    |
|                                                                                                    |                           |                             | Summary                                             |                                      |                                            |                    |                               |            | Rows per page                    | 10 🐨 0-0of0              | 2 < >              |
|                                                                                                    |                           |                             |                                                     |                                      |                                            |                    |                               |            |                                  |                          |                    |
|                                                                                                    |                           |                             |                                                     |                                      |                                            |                    |                               |            |                                  |                          |                    |
|                                                                                                    |                           |                             | Interview Type                                      |                                      |                                            |                    |                               |            |                                  |                          |                    |
|                                                                                                    | PREVIOUS                  |                             | Witness                                             |                                      |                                            |                    |                               |            |                                  |                          | NEXT               |
|                                                                                                    | Magagag Batu              | een Provider and            |                                                     | EL                                   |                                            |                    |                               | _          | _                                | _                        |                    |
|                                                                                                    | wessages betw             |                             |                                                     |                                      |                                            |                    |                               |            |                                  |                          | + ~                |
|                                                                                                    | Uploads 💿                 |                             |                                                     |                                      |                                            |                    |                               |            |                                  |                          | + ~                |
|                                                                                                    |                           |                             | _                                                   |                                      | _                                          |                    |                               | _          | _                                |                          |                    |
|                                                                                                    |                           |                             |                                                     |                                      |                                            |                    |                               |            |                                  |                          | -                  |
|                                                                                                    |                           |                             |                                                     |                                      |                                            |                    |                               |            |                                  |                          |                    |
| <ul> <li>•</li> <li>•</li></ul> | M   M                     | 💰 2024-2   OHLS I           | ncidents X                                          | +                                    |                                            |                    |                               |            |                                  | -                        |                    |
| <br>← → C G                                                                                                    | ohlsing                   | cidentstest.heal            | th.wyo.gov/incident/2                               | 0170                                 |                                            |                    | ¢                             | ९ 🕁        | វ 🗅                              | 1                        | I 🕼 :              |
| 🔅 hls 👙 wdh                                                                                                    | 🖬 wdh 🚯 cna               | 🔪 Casper 🚺                  | 🖌 iQIES Portal 🛛 🕬 qtso                             | N neo 🔇                              | qcor 🔇 mbes 🥅 ewa                          | y 🖸 ETS 🔇 Sur      | veys 🛅 State                  | С смѕ      | Accts                            | » C                      | All Bookmarks      |
|                                                                                                    |                           |                             |                                                     |                                      |                                            |                    |                               | _          |                                  |                          | A                  |
| ≡ WDH OHLS                                                                                                    | INCIDENT TR               | ACKING STS                  | 2024-0002                                           | •                                    |                                            |                    | <b>^</b>                      |            | SIGN OUT: P TAI                  | MMY SCHMITT              | ) @                |
| 🐇 OHLS Incidents                                                                                                    | <sup>×</sup> 2024         | -0002                       | Saratoga Care Center<br>Current Status:Incomple     | te                                   |                                            |                    |                               | Cur        | rent Stat                        | us: Incoi                | mplete             |
| ग्रि Home                                                                                                    | Incident T                |                             | Incident Type:<br>Incident Occur Date:              | Neglect<br>12/05/2023 03:00          | Contact Name:<br>PM Contact Title:         | peter smith<br>Ipn | CIDE                          | NT REPORT  |                                  |                          | <u> </u>           |
| C Incident Search                                                                                                    |                           |                             | Initial Sent To HLS<br>Date:                        |                                      | Contact Email:                             | tammy.schmitt@wy   | yo.gov                        |            |                                  |                          |                    |
| Inbox                                                                                                    | 0                         | Ø                           | Staff Aware Date:<br>Administrator Aware:           | 12/05/2023 03:30<br>12/05/2023 04:00 |                                            |                    |                               |            | 0                                | 0                        | 15                 |
| New Incident                                                                                                    | Incider<br>Informat       | nt Victims<br>tion          | Facility Information<br>Facility Type:              | Nursing Home                         | Facility Address:                          | 207 Holly Ave      | vior                          | Witnesses  | Law<br>Enforcement               | Other F<br>Contacts      | Review &<br>Submit |
| C Logout                                                                                                    | •                         |                             | CCN:<br>Facility Investigator:                      |                                      | Facility City/Town:                        | Saratoga           |                               |            |                                  |                          | •                  |
|                                                                                                    | la                        | w Enforceme                 | Investigator Phone:                                 | Incid                                | Facility Telephone:<br>dent Form Questions | 307-326-8212       |                               |            |                                  |                          |                    |
|                                                                                                    |                           |                             | Incident Description:                               | tests                                | •                                          |                    | - 12                          |            |                                  |                          | -                  |
|                                                                                                    | was                       | the incident report         | Steps Taken:                                        | test                                 |                                            |                    | - 10                          |            |                                  |                          |                    |
|                                                                                                    |                           | Not Report                  | Location:<br>Serious Injury:                        | test                                 |                                            |                    | - 10                          |            |                                  |                          |                    |
|                                                                                                    |                           |                             | Any Injury:                                         | N/A or No: true                      |                                            |                    |                               |            |                                  |                          |                    |
|                                                                                                    |                           |                             | Behaviour Changes:                                  | N/A or No: true                      |                                            |                    | - 18                          |            |                                  |                          |                    |
|                                                                                                    |                           |                             | First Name: john                                    |                                      | Incident Persons                           |                    | - 8                           |            |                                  |                          |                    |
|                                                                                                    |                           |                             | Last Name: doe<br>Incident Person Title:            |                                      |                                            |                    | - 8                           |            |                                  |                          |                    |
|                                                                                                    |                           |                             | Incident Person Status:<br>Incident Person Type: Pa |                                      |                                            |                    | - 8                           |            |                                  |                          |                    |
|                                                                                                    |                           |                             | First Name: No Perpetra<br>Last Name:               |                                      |                                            |                    |                               |            |                                  |                          |                    |
|                                                                                                    |                           |                             | Incident Person Title:                              | Perpetrator                          |                                            |                    |                               |            |                                  |                          |                    |
|                                                                                                    |                           |                             | Incident Person Status:<br>Incident Person Type:    | erpetrator                           |                                            |                    | -                             |            |                                  |                          |                    |
|                                                                                                    | PREV                      | lous                        | and the second second second                        |                                      |                                            |                    |                               |            |                                  |                          | NEXT               |

At any point you can see messages from HLS to you in the Messages box at the bottom of the pages. We no longer "reject" an incident, but we will come back and ask for additional information, so you need to check messages. Your inbox will tell you if there are unread messages.

| And all all all all all all all all all al                                                                                                    | 🐠   🔟                                                                                                    | M N 8                                                                                                    | Inbox   OHLS Incidents                                                                                                    | × +                                                                                                    |                                                          | /                                                                                                    |                           |                                     |                                                                      | _                                                                    | đ                                                                                                    |
|----------------------------------------------------------------------------------------------------|----------------------------------------------------------------------------------------------------|----------------------------------------------------------------------------------------------------|----------------------------------------------------------------------------------------------------|----------------------------------------------------------------------------------------------------|----------------------------------------------------------|----------------------------------------------------------------------------------------------------|---------------------------|-------------------------------------|----------------------------------------------------------------------|----------------------------------------------------------------------|----------------------------------------------------------------------------------------------------|
|                                                                                                    | → C G                                                                                                    | 25 ohlsincid                                                                                                    | entstest.health.wyo.g                                                                                                    | jov/Inbox                                                                                                    |                                                          |                                                                                                    |                           | <u>r</u> q                          | 🛣 <mark>ሆ</mark>                                                     | È                                                                    |                                                                                                    |
| nd seed.<br>The seed as a set of a set of                                                                                                    | hls 🐇 wdh 🚦                                                                                                    | 🖬 wdh 🚯 cna                                                                                                    | 🔪 Casper 🛛 😝 iQl                                                                                                    | IES 🦡 atso 📕                                                                                                    | neo 🚯 qcor                                               | 🕤 mbes 🦳 eway 🤦                                                                                                    | ETS 🛅 State               | С СМК С                             | Accts                                                                | »   C                                                                | 🗅 All Book                                                                                                    |
|                                                                                                    | WDH OHLS INCIDE                                                                                                    | ENT TRACKING SYST                                                                                                    | EM Version 2.0.63                                                                                                    |                                                                                                    |                                                          |                                                                                                    |                           |                                     | si si                                                                | GN OUT: TAMMY                                                        | снмітт                                                                                                    |
|                                                                                                    | ox Search                                                                                                    |                                                                                                    | /                                                                                                    |                                                                                                    |                                                          |                                                                                                    |                           |                                     |                                                                      |                                                                      |                                                                                                    |
|                                                                                                    |                                                                                                    |                                                                                                    |                                                                                                    |                                                                                                    |                                                          |                                                                                                    |                           |                                     |                                                                      |                                                                      |                                                                                                    |
| a) a) a) a) b) b)                                                                                                    | ident Number, Facility Name, Incide                                                                                                    | ent Type, Status, Triage Status                                                                                                    |                                                                                                    |                                                                                                    |                                                          |                                                                                                    |                           |                                     |                                                                      |                                                                      |                                                                                                    |
|                                                                                                    |                                                                                                    |                                                                                                    |                                                                                                    |                                                                                                    | -Hide Filters-                                           |                                                                                                    |                           |                                     |                                                                      |                                                                      |                                                                                                    |
| Image: Image: Image                                                                                                    | cility                                                                                                    |                                                                                                    | <ul> <li>Incident Type</li> </ul>                                                                                                    |                                                                                                    |                                                          | * Status                                                                                                    |                           | ▼ Triage Level                      |                                                                      |                                                                      |                                                                                                    |
| above above                                                                                                    |                                                                                                    |                                                                                                    |                                                                                                    |                                                                                                    | Is Cna Review                                            |                                                                                                    |                           |                                     |                                                                      |                                                                      | Friage Status                                                                                                    |
| Image: Image:                                                                                                    | _                                                                                                    |                                                                                                    |                                                                                                    |                                                                                                    | /                                                        |                                                                                                    |                           |                                     |                                                                      |                                                                      |                                                                                                    |
| Norm       Norm                                                                                                    |                                                                                                    | 2024-0002                                                                                                    | 04/01/2024 10:54 PM                                                                                                    | 04/01/2024 09:00 AM                                                                                                    |                                                          |                                                                                                    | incidents affecting the h | ealth, welfare or safety of a resid | ent. Initial F                                                       | Report                                                               |                                                                                                    |
| 3137       000000000000000000000000000000000000                                                                                                    | • • 2                                                                                                    | 2024-0002                                                                                                    | 03/27/2024 09:29 AM                                                                                                    | 03/26/2024 09:15 AM                                                                                                    |                                                          | Canyons ICF/MR at Wyoming Life Resource Cente                                                                                                    | er                        | Abuse                               | Investigation                                                        | n Submitted                                                          |                                                                                                    |
| 3000       1000000000000000000000000000000000000                                                                                                    | Ð                                                                                                    |                                                                                                    | 03/08/2024 02:45 PM                                                                                                    |                                                                                                    | /                                                        |                                                                                                    |                           | Grievance                           |                                                                      |                                                                      | н                                                                                                    |
| and and and and and and and and and and                                                                                                    |                                                                                                    |                                                                                                    | 03/07/2024 03:39 PM                                                                                                    |                                                                                                    | _/                                                       |                                                                                                    | FI                        | re/Fire Watch                       |                                                                      |                                                                      | н                                                                                                    |
| <ul> <li></li></ul>                                                                                                    | id<br>Id                                                                                                    |                                                                                                    |                                                                                                    |                                                                                                    | _/                                                       |                                                                                                    |                           |                                     |                                                                      |                                                                      |                                                                                                    |
| Image: Source Type                                                                                                    |                                                                                                    | 2024-0004                                                                                                    | 02/25/2024 04:29 PM                                                                                                    | 02/22/2024 09:00 AM                                                                                                    |                                                          | Saratoga Care Center                                                                                                    |                           | Neglect                             | Initial F                                                            | Report                                                               |                                                                                                    |
|                                                                                                    |                                                                                                    | 2024-0003                                                                                                    |                                                                                                    | 12/20/2023 02:00 PM                                                                                                    |                                                          | Saratoga Care Center                                                                                                    | Injuries                  | of Unknown Source                   | Incom                                                                | aplete                                                               |                                                                                                    |
| 4-0004 Current Status: Initial Rep<br>Type: Neter Provider and HLS 10<br>Current Status: Initial Rep<br>Neter Provider and HLS 10<br>Current Status: Initial Rep<br>Neter Provider And Provider And Provider And Provider And Provider And Provider And Provider And Pro |                                                                                                    |                                                                                                    |                                                                                                    |                                                                                                    | 2                                                        |                                                                                                    |                           | C± Q                                |                                                                      | –<br>ភ                                                               |                                                                                                    |
| Type: Nepfert Inscription: Org:22/22/22/20/000 MM Next (Dec ref Report   Victoricity Victoricity <                                                                                                    | → C ଲ                                                                                                    | et ohlsincid                                                                                                    | entstest.health.wyo.g                                                                                                    | jov/incident/20172                                                                                                    |                                                          | 🔇 mbes 🦳 eway 🚺                                                                                                    | ETS 🗀 State               |                                     |                                                                      |                                                                      | •                                                                                                    |
|                                                                                                    | → C ြ∩                                                                                                    | ohlsincid                                                                                                    | entstest.health.wyo.g                                                                                                    | jov/incident/20172                                                                                                    |                                                          | 📀 mbes 🦳 eway 💽                                                                                                    | ETS 🎦 State               |                                     | Accts                                                                | »   C                                                                | All Book                                                                                                    |
| Addensitie Wettervised Wettervised Proportice/Report Proportice/Report Pr                                                                                                    | → C ଲ<br>Is 🐝 wdh                                                                                                    | ohlsincid                                                                                                    | entstest.health.wyo.g                                                                                                    | gov/incident/20172<br>IES 🧠 qtso 💽                                                                                                    | neo 🔇 qcor                                               |                                                                                                    | ETS 🗅 State               |                                     | Accts                                                                | » C                                                                  | All Book                                                                                                    |
| Interview     Interview     Interview       Vitness     Interview     Interview       Summary of Interview(s) with witness(es), what the individual observe, or their knowledge of the alleged incident or injury     Interviewe Tole Relationship     Summary     Created Date     Q       interviewe     Interviewe     Interviewe     Summary     Created Date     Q       interviewe     Interviewe     Interviewe     Summary     Created Date     Q       interviewe     Interviewe     Interviewe     Interviewe     Interviewe     Q       interviewe     Interviewe     Interviewe     Summary     Created Date     Q       interviewe     Interviewe     Interviewe     Interviewe     Interviewe     Interviewe       interviewe     Interviewe     Interviewe     Interviewe     Interviewe     Interviewe       interviewe     Interviewe     Interviewe     Interviewe     Interviewe     Interviewe       interviewe     Interviewe     Interviewe     Interviewe     Interviewe     Interviewe       interviewe     Interviewe     Interviewe     Interviewe     Interviewe     Interviewe       interviewe     Interviewe     Interviewe     Interviewe     Interviewe     Interviewe       interviewe     Interviewe     Intervie                                                                                                    |                                                                                                    | ohlsincid                                                                                                    | entstest.health.wyo.g                                                                                                    | gov/incident/20172<br>IES 🧠 qtso 💽<br>Sa                                                                                                    | neo 📀 qcor<br>aratoga Care C                             |                                                                                                    |                           | C CMS                               | Accts                                                                | » C                                                                  | All Book                                                                                                    |
| Summary of interview(s) with the individual observed, or their knowledge of the alleged incident or injury  Interview Type Interviewe Name Interviewe Name Interviewe Tale Relationship Normatching records found  Normatching records found  Exception  Exception Exception  Exception  Exception Exception Exception Exception Exception Exception Exception E                                                                                                    |                                                                                                    | Image: Construction of the second second             | entstest.health.wyo.g<br>Casper 🔮 iQ<br>EM version 2003 (TEST)                                                                                                    | gov/incident/20172<br>IES 🦇 qtso 💽<br>Incident Occur Date<br>Incident Occur Date                                                                                                 | neo 📀 qcor<br>aratoga Care C<br>02/22/2024 09:00 AM      | enter                                                                                                    |                           | C CMS C                             | Accts  Current                                                       | > C                                                                  | All Book                                                                                                    |
| Summary of interview(s), what the individual observed, or their knowledge of the alleged incident or injury Interview Type Interviewee Name Interviewee Name In                                                                                                    | C C C                                                                                                    | Construction     Solution     Solution | entstest.health.wyo.g<br>Casper 🔮 iQ<br>EM version 2003 (TEST)                                                                                                    | gov/incident/20172<br>IES 🦇 qtso 💽<br>Incident Occur Date<br>Incident Occur Date                                                                                                 | neo (Care C<br>aratoga Care C<br>02/22/2024 09:00 AM     | enter<br>Victim Benetrator                                                                                                    |                           | C CMS C                             | Accts  Store Current                                                 | > C                                                                  | All Book                                                                                                    |
| Interview Type     Interviewee Name     Interviewee Tile Relationship     Summary     Creased Dase                                                                                                    | C C C                                                                                                    | Construction     Solution     Solution | entstest.health.wyo.g<br>Casper 🔮 iQ<br>EM version 2003 (TEST)                                                                                                    | gov/incident/20172<br>IES 🦇 qtso 💽<br>Incident Occur Date<br>Incident Occur Date                                                                                                 | neo (Care C<br>aratoga Care C<br>02/22/2024 09:00 AM     | enter<br>Victim Benetrator                                                                                                    |                           | C CMS C                             | Accts  Store Current                                                 | > C                                                                  | All Book                                                                                                    |
| Interview Type     Interviewe Name     Interviewe Tile Relationship     Summary     Created Dare                                                                                                    |                                                                                                    | Construction     Solution     Solution | entstest.health.wyo.g<br>Casper 🔮 iQ<br>EM version 2003 (TEST)                                                                                                    | gov/incident/20172<br>IES 🦇 qtso 💽<br>Incident Occur Date<br>Incident Occur Date                                                                                                 | neo (Care C<br>aratoga Care C<br>02/22/2024 09:00 AM     | enter<br>Victim Benetrator                                                                                                    |                           | C CMS C                             | Accts  Store Current                                                 | > C                                                                  | All Book SCHMITT  All Book SCHMITT  C Review & Schmit                                                                                                    |
| Evices Between Provider and HLS (1)                                                                                                    | C      More of the second second | Construction     Solution     Solution | entstest.health.wyo.c<br>Casper 🐑 iQ<br>EM verser 2003 TEST<br>Reporter/Reports<br>Reporter/Reports                                                                    | gov/incident/20172<br>IES @ qtso<br>Incident Occur Date:<br>Incident Occur Date:<br>Incident Occur Date:<br>Incident Occur Date:<br>Incident Occur Date:<br>Incident Occur Date: | neo (Care C<br>aratoga Care C<br>02/22/2024 09:00 AM     | enter<br>Victim Benetrator                                                                                                    | INCIDENT REPO             | C CMS C                             | Accts  Store Current                                                 | > C                                                                  | All Book Constraint  Constraint  Constrai |
| Evrous                                                                                                    | C      More of the second second | th witness(es), what the individe                                                                                                    | entstest.health.wyo.c<br>Casper 🗭 iQ<br>EM verser 2.8.3 TEST<br>Reporter Reports<br>Reporter Reports<br>Perporter<br>Reporter Reports<br>Perporter<br>Reporter Reports | pov/incident/20172<br>IES                                                                                                    | neo (Care C<br>aratoga Care C<br>02/22/2024 09:00 AM     | enter<br>Victim<br>Supervisor(s)<br>Interviews<br>Interviews<br>Supervisor(s)<br>Interviews<br>Interviews<br>Interviews                                                                                                    | INCIDENT REPO             | CCMS                                | Accts<br>sion<br>Current<br>Current<br>Conclus<br>Action(s)<br>Taken | » C<br>N OUT: P TAMMY<br>C Status: In<br>C<br>Eacliny<br>Encetigator | All Book Constraint  Constraint  Constrai |
| evious exists and HLS (11) (+ )                                                                                                    | C      More of the second second | th witness(es), what the individe                                                                                                    | entstest.health.wyo.c<br>Casper 🗭 iQ<br>EM verser 2.8.3 TEST<br>Reporter Reports<br>Reporter Reports<br>Perporter<br>Reporter Reports<br>Perporter<br>Reporter Reports | pov/incident/20172<br>IES                                                                                                    | neo Orga Care C<br>aratoga Care C<br>02/22/2024 09:00 AM | enter<br>Victim<br>Systemion(s)<br>Perpentator<br>Supervisor(s)<br>Machines<br>Machines | INCIDENT REPO             | CCMS                                | Accts<br>sion<br>Current<br>Current<br>Conclus<br>Action(s)<br>Taken | » C<br>N OUT: P TAMMY<br>C Status: In<br>C<br>Eacliny<br>Encetigator | All Book CHMITT C C Review & C C C C C C C C C C C C C C C C C C C                                                                                                    |
| ssages Between Provider and HLS on + +                                                                                                    | C      More of the second second | th witness(es), what the individe                                                                                                    | entstest.health.wyo.c<br>Casper 🗭 iQ<br>EM verser 2.8.3 TEST<br>Reporter Reports<br>Reporter Reports<br>Perporter<br>Reporter Reports<br>Perporter<br>Reporter Reports | pov/incident/20172<br>IES                                                                                                    | neo Orga Care C<br>aratoga Care C<br>02/22/2024 09:00 AM | enter<br>Victim<br>Systemion(s)<br>Perpentator<br>Systemion(s)<br>Hierviews<br>Hierviews                                     | INCIDENT REPO             | CCMS                                | Accts<br>sign<br>Current<br>Corrective<br>Action(s)<br>Taken         | N OUT: P TAMMY  C Status: In  Eacility Investigator                  | All Book  All Book  SCHMITT  All  C  C  C  C  C  C  C  C  C  C  C  C                                                                                                    |
| ssages Between Provider and HLS 01                                                                                                    |                                                                                                    | th witness(es), what the individe                                                                                                    | entstest.health.wyo.c<br>Casper 🗭 iQ<br>EM verser 2.8.3 TEST<br>Reporter Reports<br>Reporter Reports<br>Perporter<br>Reporter Reports<br>Perporter<br>Reporter Reports | pov/incident/20172<br>IES                                                                                                    | neo Orga Care C<br>aratoga Care C<br>02/22/2024 09:00 AM | enter<br>Victim<br>Systemion(s)<br>Perpentator<br>Systemion(s)<br>Hierviews<br>Hierviews                                     | INCIDENT REPO             | CCMS                                | Accts<br>sign<br>Current<br>Corrective<br>Action(s)<br>Taken         | N OUT: P TAMMY  C Status: In  Eacility Investigator                  | All Book  All Book  SCHMITT  All  C  C  C  C  C  C  C  C  C  C  C  C                                                                                                    |
| ssages Between Provider and HLS on + +                                                                                                    | C      Address                                                                                                    | th witness(es), what the individe                                                                                                    | entstest.health.wyo.c<br>Casper 🗭 iQ<br>EM verser 2.8.3 TEST<br>Reporter Reports<br>Reporter Reports<br>Perporter<br>Reporter Reports<br>Perporter<br>Reporter Reports | pov/incident/20172<br>IES                                                                                                    | neo Orga Care C<br>aratoga Care C<br>02/22/2024 09:00 AM | enter<br>Victim<br>Systemion(s)<br>Perpentator<br>Systemion(s)<br>Hierviews<br>Hierviews                                     | INCIDENT REPO             | CCMS                                | Accts<br>sign<br>Current<br>Corrective<br>Action(s)<br>Taken         | N OUT: P TAMMY  C Status: In  Eacility Investigator                  | All Book  All Book  SCHMITT  All  C  C  C  C  C  C  C  C  C  C  C  C                                                                                                    |
| ssages Between Provider and HLS on + +                                                                                                    | C      Address                                                                                                    | th witness(es), what the individe                                                                                                    | entstest.health.wyo.c<br>Casper 🗭 iQ<br>EM verser 2.8.3 TEST<br>Reporter Reports<br>Reporter Reports<br>Perporter<br>Reporter Reports<br>Perporter<br>Reporter Reports | pov/incident/20172<br>IES                                                                                                    | neo Orga Care C<br>aratoga Care C<br>02/22/2024 09:00 AM | enter<br>Victim<br>Systemion(s)<br>Perpentator<br>Systemion(s)<br>Hierviews<br>Hierviews                                     | INCIDENT REPO             | CCMS                                | Accts<br>sign<br>Current<br>Corrective<br>Action(s)<br>Taken         | N OUT: P TAMMY  C Status: In  Eacility Investigator                  | All Book  All Book  SCHMITT  All  C  C  C  C  C  C  C  C  C  C  C  C                                                                                                    |
|                                                                                                    | C      Address                                                                                                    | th witness(es), what the individe                                                                                                    | entstest.health.wyo.c<br>Casper 🗭 iQ<br>EM verser 2.8.3 TEST<br>Reporter Reports<br>Reporter Reports<br>Perporter<br>Reporter Reports<br>Perporter<br>Reporter Reports | pov/incident/20172<br>IES                                                                                                    | neo Orga Care C<br>aratoga Care C<br>02/22/2024 09:00 AM | enter<br>Victim<br>Systemion(s)<br>Perpentator<br>Systemion(s)<br>Hierviews<br>Hierviews                                     | INCIDENT REPO             | CCMS                                | Accts<br>sign<br>Current<br>Corrective<br>Action(s)<br>Taken         | N OUT: P TAMMY  C Status: In  Eacility Investigator                  | All Book  All Book  SCHMITT  All  C  C  C  C  C  C  C  C  C  C  C  C                                                                                                    |
|                                                                                                    | C      A      A      C      A      A    | th witness(es), what the individe                                                                                                    | entstest.health.wyo.c<br>Casper 🗭 iQ<br>EM verser 2.8.3 TEST<br>Reporter Reports<br>Reporter Reports<br>Perporter<br>Reporter Reports<br>Perporter<br>Reporter Reports | pov/incident/20172<br>IES                                                                                                    | neo Orga Care C<br>aratoga Care C<br>02/22/2024 09:00 AM | enter<br>Victim<br>Systemion(s)<br>Perpentator<br>Systemion(s)<br>Hierviews<br>Hierviews                                     | INCIDENT REPO             | CCMS                                | Accts<br>sign<br>Current<br>Corrective<br>Action(s)<br>Taken         | N OUT: P TAMMY  C Status: In  Eacility Investigator                  | All Book SCHMITT  All Book SCHMITT  C Review 6 Review 6 C C C C C C C C C C C C C C C C C C C                                                                                                    |
| bads 0 🔻                                                                                                    | C      A      A      A      C      A      A    |                                                                                                    | entstest.health.wyo.c<br>Casper 🗭 iQ<br>EM verser 2.8.3 TEST<br>Reporter Reports<br>Reporter Reports<br>Perporter<br>Reporter Reports<br>Perporter<br>Reporter Reports | pov/incident/20172<br>IES                                                                                                    | neo Orga Care C<br>aratoga Care C<br>02/22/2024 09:00 AM | enter<br>Victim<br>Systemion(s)<br>Perpentator<br>Systemion(s)<br>Hierviews<br>Hierviews                                     | INCIDENT REPO             | CCMS                                | Accts<br>sign<br>Current<br>Corrective<br>Action(s)<br>Taken         | N OUT: P TAMMY  C Status: In  Eacility Investigator                  | All Book SCHMITT  All Report Review 6 Schmit                                                                                                    |
|                                                                                                    | C      A      A    |                                                                                                    | entstest.health.wyo.c<br>Casper 🗭 iQ<br>EM verser 2.8.3 TEST<br>Reporter Reports<br>Reporter Reports<br>Perporter<br>Reporter Reports<br>Perporter<br>Reporter Reports | pov/incident/20172<br>IES                                                                                                    | neo Orga Care C<br>aratoga Care C<br>02/22/2024 09:00 AM | enter<br>Victim<br>Systemion(s)<br>Perpentator<br>Systemion(s)<br>Hierviews<br>Hierviews                                     | INCIDENT REPO             | CCMS                                | Accts<br>sign<br>Current<br>Corrective<br>Action(s)<br>Taken         | N OUT: P TAMMY  C Status: In  Eacility Investigator                  | All Book  All Book  Control  Control   |
|                                                                                                    | C      A      Source of the second second seco |                                                                                                    | entstest.health.wyo.c<br>Casper 🗭 iQ<br>EM verser 2.8.3 TEST<br>Reporter Reports<br>Reporter Reports<br>Perporter<br>Reporter Reports<br>Perporter<br>Reporter Reports | pov/incident/20172<br>IES                                                                                                    | neo Orga Care C<br>aratoga Care C<br>02/22/2024 09:00 AM | enter<br>Victim<br>Systemion(s)<br>Perpentator<br>Systemion(s)<br>Hierviews<br>Hierviews                                     | INCIDENT REPO             | CCMS                                | Accts<br>sign<br>Current<br>Corrective<br>Action(s)<br>Taken         | N OUT: P TAMMY  C Status: In  Eacility Investigator                  | All Book  All Book  Control  Control   |

You can also upload documents as well in this same location.

You can get back to the menu options by clicking the three lines in the upper right corner.

| 💌 🐽   🔟   🕅   😽 💰 Index   OHLS Incidents  | × +                 |                        |                             |                         |                               | - 0 X                      |
|-------------------------------------------|---------------------|------------------------|-----------------------------|-------------------------|-------------------------------|----------------------------|
| ← → C ⋒ ः ohlsincidentstest.health.wyo.go | v/Inbox             |                        |                             | (                       | 🛓 ९ 🛧 🖞                       | ይ 🛛 🚳 :                    |
| 🗱 hls 🔅 wdh 🖬 wdh 🕤 cna 📀 Casper 😪 iQIES  | 5 🛲 qtso 🔡 neo      | S qcor S mbes          | n eway 🖸 ETS                | 🗅 State 🗋 CM            | S 🗅 Accts                     | » 📔 🖿 All Bookmarks        |
| ■ WDH OHLS INCIDENT RACKING SYSTEM        | V Version 2.0.63    |                        |                             |                         | 🔥 SIGN OUT: P TAM             | MY SCHMITT 🌖 🏶             |
| Inbox Search                              |                     |                        |                             |                         |                               |                            |
| Search                                    |                     |                        |                             |                         |                               | ٩                          |
|                                           |                     |                        |                             |                         |                               |                            |
|                                           | -Hi                 | ide Filters-           |                             |                         |                               |                            |
| Facility                                  | уре                 | ▼ Statu                | S                           | Ŧ                       |                               |                            |
| Unread Messages Incident Number           | Initial Sent Date   | Incident Occur Date    | e Time Facility N           | lame Incid              | ient Type                     | Status                     |
| 2024-0005                                 |                     | 02/27/2024 08          | :00 AM Saratoga             | Care Center             |                               | Incomplete                 |
| 2024-0004                                 | 02/25/2024 04:29 PM | 02/22/2024 09          | :00 AM Saratoga             | Care Center             | Neglect                       | Initial Report             |
| 2024-0003                                 |                     | 12/20/2023 02          | :00 PM Saratoga             | Care Center Injuries    | of Unknown Source             | Incomplete                 |
| 2024-0002                                 |                     | 12/05/2023 03          | :00 PM Saratoga             | Care Center             | Neglect                       | Incomplete                 |
| 2024-0001                                 | 12/20/2023 07:47 AM | 12/05/2023 09          | :15 AM Saratoga             | Care Center V           | erbal Abuse                   | Investigation Submitted    |
| 2021-0273                                 | 11/11/2020 12:00 AM | 11/11/2020 02          | :00 PM Saratoga             | Care Center Ph          |                               | Investigation Submitted    |
|                                           |                     |                        |                             |                         | Rows per page: 10             | ✓ 1-6 of 6 < >             |
| 🔹 🚯   🔟   🕅   😽 💰 Inbox   OHLS Incidents  | × +                 |                        |                             |                         |                               | - 0 X                      |
| ← → ♂ ⋒ ः ohlsincidentstest.health.wyo.go | v/Inbox             |                        |                             | (                       | ڬ Q 🏠 🖞                       | Ď I <b>⊡ ∅</b> :           |
| 🐝 hls 👙 wdh 🗖 wdh 📀 cna 📀 Casper 🥃 iQIES  | 5 🦡 qtso 🖪 neo      | S qcor S mbes          | 🗖 eway 🚺 ETS                | 🗅 State 🗋 CM            | S 🗅 Accts                     | » 🗋 All Bookmarks          |
| ■ WDH OHLS INCIDENT TRACKING SYSTEM       | V Version 2.0.63    |                        |                             |                         | 🕏 SIGN OUT: P TAM             | му SCHMITT 🌖 🏾 🌳           |
| MULS Incidents CINDox Search              |                     |                        |                             |                         |                               |                            |
| Home<br>Search                            |                     |                        |                             |                         |                               | Q                          |
| E Incident Search                         |                     |                        |                             |                         |                               | ~                          |
| Index     New Incident                    |                     | -Hide                  | e Filters-                  |                         |                               |                            |
| Logout Facility                           | ▼ Incident T        | уре                    | ▼ Status                    | Ŧ                       |                               |                            |
| Unread<br>Messages                        | Incident<br>Number  | Initial Sent<br>Date   | Incident Occur Date<br>Time | Facility<br>Name        | Incident Type                 | Status                     |
|                                           | 2024-0005           |                        | 02/27/2024 08:00 AM         | Saratoga Care<br>Center |                               | Incomplete                 |
|                                           | 2024-0004           | 02/25/2024 04:29<br>PM | 02/22/2024 09:00 AM         | Saratoga Care<br>Center | Neglect                       | Initial Report             |
|                                           | 2024-0003           |                        | 12/20/2023 02:00 PM         | Saratoga Care<br>Center | Injuries of Unknown<br>Source | Incomplete                 |
|                                           | 2024-0002           |                        | 12/05/2023 03:00 PM         | Saratoga Care<br>Center | Neglect                       | Incomplete                 |
|                                           | 2024-0001           | 12/20/2023 07:47<br>AM | 12/05/2023 09:15 AM         | Saratoga Care<br>Center | Verbal Abuse                  | Investigation<br>Submitted |
|                                           | 2021-0273           | 11/11/2020 12:00       | 11/11/2020 02:00 PM         | Saratoga Care           | Physical Abuse                | Investigation              |
|                                           |                     | AM                     |                             | Center                  |                               | Submitted                  |

Incident Search – you can search by any of the 4 column headings. You will only see incident reports for the facilities you as a user have access to see. Also, once your search criteria have populated results you can sort by any of the heading fields by clicking the up or down arrow next to the column heading. You can click the full arrow to open the incident or the carrot (>) just to preview the basic info about the incident. \

| 🚺   🔟   M                                                                                                    | rg incident se                                                                                              | arch   OHLS Incident                                                                                                   | * +                                                          |                                   |                                         |                          | - 0                                              |
|----------------------------------------------------------------------------------------------------|----------------------------------------------------------------------------------------------------|----------------------------------------------------------------------------------------------------|--------------------------------------------------------------|-----------------------------------|-----------------------------------------|--------------------------|--------------------------------------------------|
| → C ⋒ 😁                                                                                                    | ohlsincidentstest.he                                                                                        | alth.wyo.gov/Provi                                                                                                    | iderSearch                                                   |                                   |                                         | ڬ ९ 🛧 👌                  | 5   O 🐠                                          |
| hls 🔹 wdh 🖬 wdh                                                                                                    | 🚱 cna 🛛 🔇 Caspe                                                                                             | r 🤿 iQIES 🕬                                                                                                    | qtso 🛃 neo 🔇 qcor 🛛                                          | 🕄 mbes 🦳 eway                     | 🖸 ETS 🗀 State 🗅                         | CMS 🗅 Accts              | » 🗋 All Book                                     |
| WDH OHLS INCI                                                                                                    | IDENT TRACKIN                                                                                               | G SYSTEM veren                                                                                                    | 6n 2.0.63 TEST                                               |                                   |                                         | 🚯 SIGN OUT: P TAM        | іму schmitt )                                    |
| OHLS Incidents <                                                                                                    | Incident Se                                                                                                 | arch                                                                                                    |                                                              |                                   |                                         |                          |                                                  |
| Home                                                                                                    | •                                                                                                    | /                                                                                                    |                                                              |                                   |                                         |                          |                                                  |
| Incident Search                                                                                                    | smith                                                                                                    |                                                                                                    |                                                              |                                   |                                         |                          | <b>S</b> Q                                       |
| Inbox                                                                                                    | People, Facility Na                                                                                         | me, Facility Type, Incident I                                                                                          | d, Incident Number, Status                                   |                                   |                                         |                          |                                                  |
| New Incident                                                                                                    |                                                                                                    |                                                                                                    |                                                              | -Hide Filters-                    |                                         |                          |                                                  |
| Logout                                                                                                    | MM/DD/YYYY                                                                                                  | ccur Date                                                                                                    | Facility                                                     | ▼ Incic                           | dent Type                               | ▼ Status                 | Ψ.                                               |
|                                                                                                    |                                                                                                    | Facility Name                                                                                                    | Incident Type                                                | Incident Number                   | Initial Sent Date                       | Incident Occur Date Time | Status                                           |
|                                                                                                    | $\sim$                                                                                                    | Saratoga Care Center                                                                                                   |                                                              | 2024-0005                         |                                         | 02/27/2024 08:00 AM      | Incomplete                                       |
|                                                                                                    | $\sim$                                                                                                    | Saratoga Care Center                                                                                                   | Neglect                                                      | 2024-0004                         | 02/25/2024 04:29 PM                     | 02/22/2024 09:00 AM      | Initial Report                                   |
|                                                                                                    | $ \rightarrow $                                                                                             | Saratoga Care Center                                                                                                   | Misappropriation of Res Property                             | 2020-0210                         | 10/30/2019 12:00 AM                     | 10/10/2019 12:00 AM      | Completed                                        |
|                                                                                                    |                                                                                                    |                                                                                                    |                                                              |                                   |                                         | Rows per page: 10        | ▼ 1-3 of 3 < >                                   |
|                                                                                                    |                                                                                                    |                                                                                                    |                                                              |                                   |                                         |                          |                                                  |
| 🐠   🔟   M                                                                                                    | Ng 🚯 Incident Se                                                                                            | arch   OHLS Incident                                                                                                   | × +                                                          |                                   |                                         |                          | - 0                                              |
|                                                                                                    | M Incident Se<br>ohlsincidentstest.he                                                                       |                                                                                                    |                                                              |                                   |                                         | <u>ि</u> ि र री          | - °<br>එ I @                                     |
| → C ⋒ ==                                                                                                    |                                                                                                    | alth.wyo.gov/Provi                                                                                                    | derSearch                                                    | 3 mbes ┌┌ eway                    | 🖸 ETS 🗀 State 🗅                         | <mark>CMS ⊡ Accts</mark> | - 0<br>2 I I ()<br>3 All Book                    |
| → C @ ==                                                                                                    | ohlsincidentstest.he                                                                                        | ealth.wyo.gov/Provi<br>r 🕑 iQIES 🧠                                                                                     | iderSearch<br>qtso 🕂 neo 📀 qcor 🗆                            | ĵ mbes 	□ eway                    | 🖸 ETS 🎦 State 🗅                         | -                        | <b>한   미  🗐<br/>&gt;   ᡄ All Bool</b>            |
| → C ଲ ज                                                                                                    | ohlsincidentstest.he                                                                                        | r 🔮 iQIES 🦇                                                                                                    | iderSearch<br>qtso 🕂 neo 📀 qcor 🗆                            | 🗿 mbes 🗖 eway                     | ♀ ETS ► State ►                         | CMS 🗅 Accts              | <b>한   미  🗐<br/>&gt;   ᡄ All Bool</b>            |
| → C A   → Hs                                                                                                    | ohlsincidentstest.he                                                                                        | r 🔮 iQIES 🦇                                                                                                    | iderSearch<br>qtso 🕂 neo 📀 qcor 🗆                            | ĵ mbes                            | 💽 ETS 🕒 State 🎦                         | CMS 🗅 Accts              | <b>한   미  🗐<br/>&gt;   ᡄ All Bool</b>            |
| → C ଲ 🖘<br>hls 🐝 wdh 🖬 wdh<br>WDH OHLS INCI                                                                                                    | ohlsincidentstest.he                                                                                        | r 🔮 iQIES 🦇                                                                                                    | iderSearch<br>qtso 🕂 neo 📀 qcor 🗆                            | <b>3</b> mbes                     | ♀ ETS ♪ State ♪                         | CMS 🗅 Accts              | <b>한   미  🗐<br/>&gt;   ᡄ All Bool</b>            |
| C  C  S  S  S  S  S  S  S  S  S  S  S  S                                                                                                    | ohlsincidentstest.he<br>cna Caspe<br>IDENT TRACKIN<br>Incident Sec                                          | r 🔮 iQIES 🦇                                                                                                    | iderSearch<br>qtso 🕂 neo 📀 qcor 🗆                            | ĵ mbes                            | 💽 ETS 🗅 State 🗅                         | CMS 🗅 Accts              | <ul> <li>All Bool</li> <li>MY SCHMITT</li> </ul> |
| C  C C C C C C C C C C C C C C C C C C                                                                                                    | ohlsincidentstest.he<br>cna Caspe<br>IDENT TRACKIN<br>Incident Sec                                          | r 🔮 iQIES 🦇                                                                                                    | iderSearch<br>qtso 🕂 neo 📀 qcor 🗆                            | 3 mbes                            | ETS □ State □                           | CMS 🗅 Accts              | <ul> <li>All Bool</li> <li>MY SCHMITT</li> </ul> |
| C C  C C C C C C C C C C C C C C C C C                                                                                                    | ohlsincidentstest.he<br>cna Caspe<br>IDENT TRACKIN<br>Incident Sec                                          | alth.wyo.gov/Provi<br>r 🔮 iQIES 🚥<br>G SYSTEM versi                                                                    | iderSearch<br>qtso 🕂 neo 📀 qcor 🗆                            | -Hide Filters-                    | ETS □ State □     State □     dent Type | CMS 🗅 Accts              | <ul> <li>All Bool</li> <li>MY SCHMITT</li> </ul> |
| Childent Search  Indox  New Incident  Childent Search  Indox  New Incident  Childent Search  Childent  Childent  Ch | ohlsincidentstest.he<br>cna Caspe<br>DENT TRACKIN<br>Incident Sea<br>Search<br>MM/DD/YYY                    | alth.wyo.gov/Provi<br>r 🔮 iQIES 🕬<br>G SYSTEM versi<br>arch                                                            | derSearch<br>qtso 🔒 neo 🔮 qcor<br>on 2.0.63 TEST<br>Facility | -Hide Filters-                    | dent Type                               | CMS C Accts              |                                                  |
| Childent Search  Indox  New Incident  Childent Search  Indox  New Incident  Childent Search  Childent  Childent  Ch | ohlsincidentstest.he<br>cna Caspe<br>IDENT TRACKIN<br>Incident Search<br>Search<br>Incident C<br>MM/DD/YYYY | alth.wyo.gov/Provi<br>r  iQIES  iG SYSTEM versi<br>arch<br>ccur Date<br>Facility Name                                  | iderSearch<br>qtso 🔒 neo 🚱 qcor<br>on 2.0.63 TEST            | -Hide Filters-<br>Incident Number |                                         | CMS C Accts              |                                                  |
| Childent Search  Indox  New Incident  Childent Search  Indox  New Incident  Childent Search  Childent  Childent  Ch | ohlsincidentstest.he<br>cna Caspe<br>IDENT TRACKIN<br>Incident Se<br>Search<br>Incident C<br>MM/DD/YYYY     | alth.wyo.gov/Provi<br>r rial iQIES and<br>G SYSTEM versi<br>arch<br>ccur Date<br>FacIIIty Name<br>Saratoga Care Center | iderSearch<br>atso  an 2.0.63 TEST Facility Incident Type    | -Hide Filters-<br>Incident Number | Jent Type<br>Initial Sent Date          | CMS C Accts              |                                                  |
| C C C C C C C C C C C C C C C C C C C                                                                                                    | ohlsincidentstest.he                                                                                        | alth.wyo.gov/Provi<br>r  iQIES  iG SYSTEM versi<br>arch<br>ccur Date<br>Facility Name                                  | derSearch<br>qtso 🔒 neo 🔮 qcor<br>on 2.0.63 TEST<br>Facility | -Hide Filters-<br>Incident Number | dent Type                               | CMS C Accts              |                                                  |